### UNDERSTANDING COMICS

how to create a comic strip

appendix 6 Comic strips Comic strips books and authors Books about comic books

#### Title: The Far Side Author: Gary Larson Links: http://www.thefarside.com/ (Official site) http://www.toonopedia.com/farside.htm (Entry on the Far side)

Bibliography:

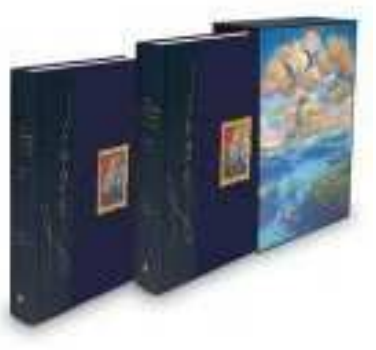

\* Larson, Gary. The complete Far Side. Andrews McMeel Publishing, 2003.

 2 big volumes with the best of his production. 1272 pages of fun humour.

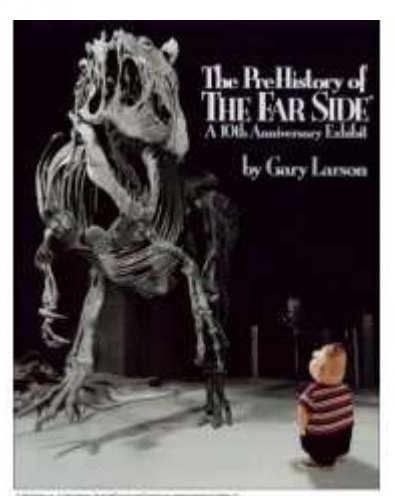

\* Larson, Gary. The PreHistory of the Far Side: : A Tenth Anniversary Exhibit. Andrews McMeel Publishing, 1989.

 This volume collects some of Gary Larson's cartoons, but there's more: according to the foreword, the purpose of the book is "to reveal some of the background, anecdotes, foibles, and 'behind-thescenes' experiences related to this cartoon panel."

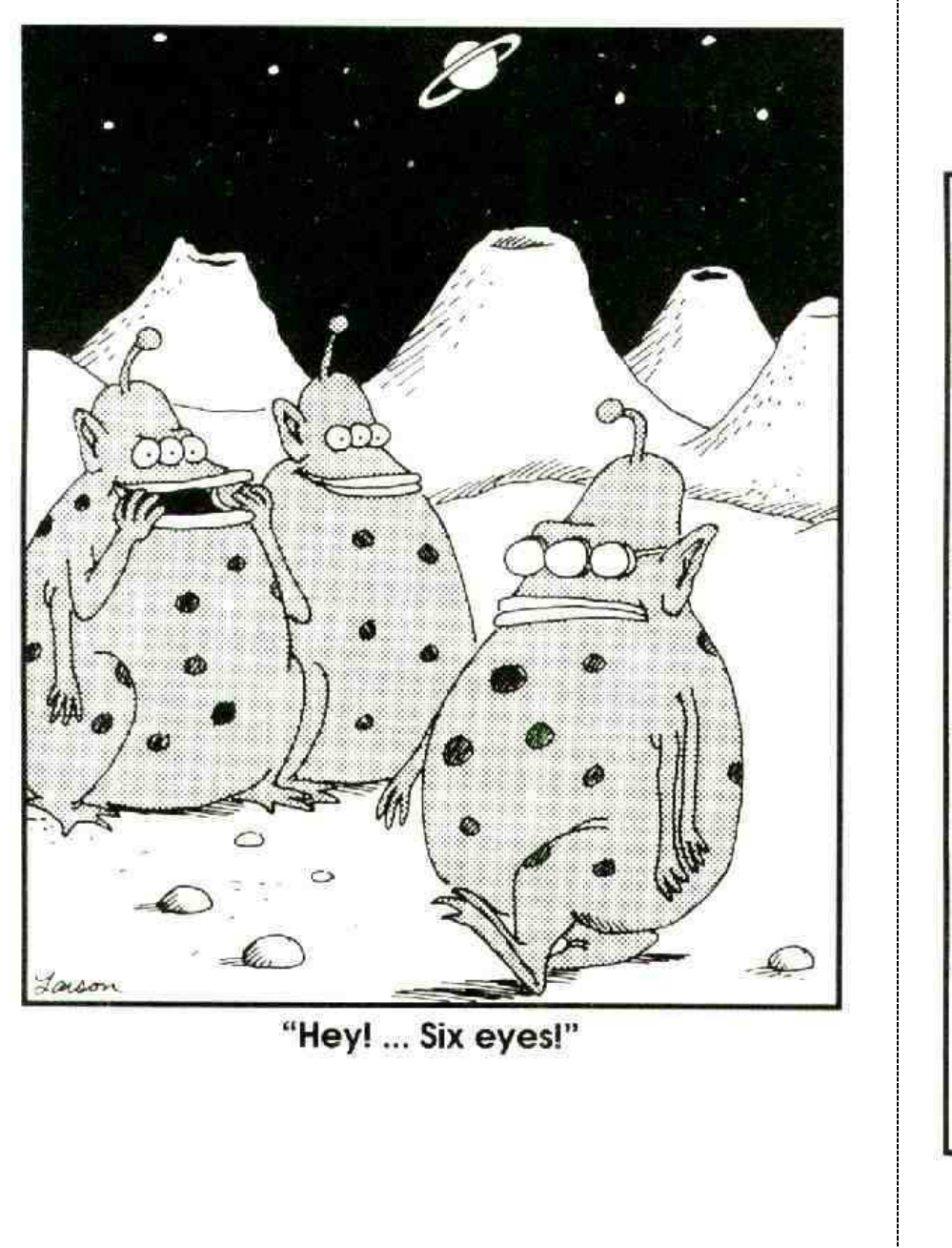

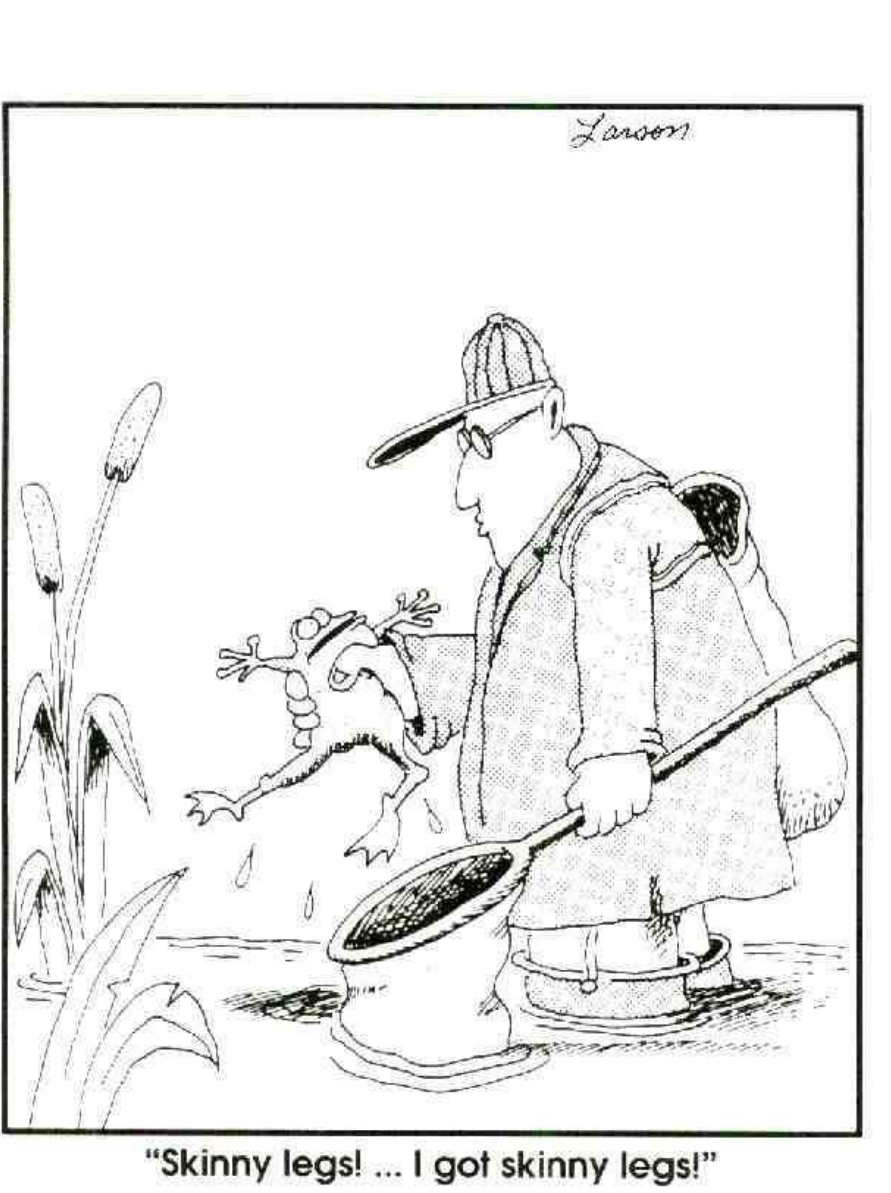

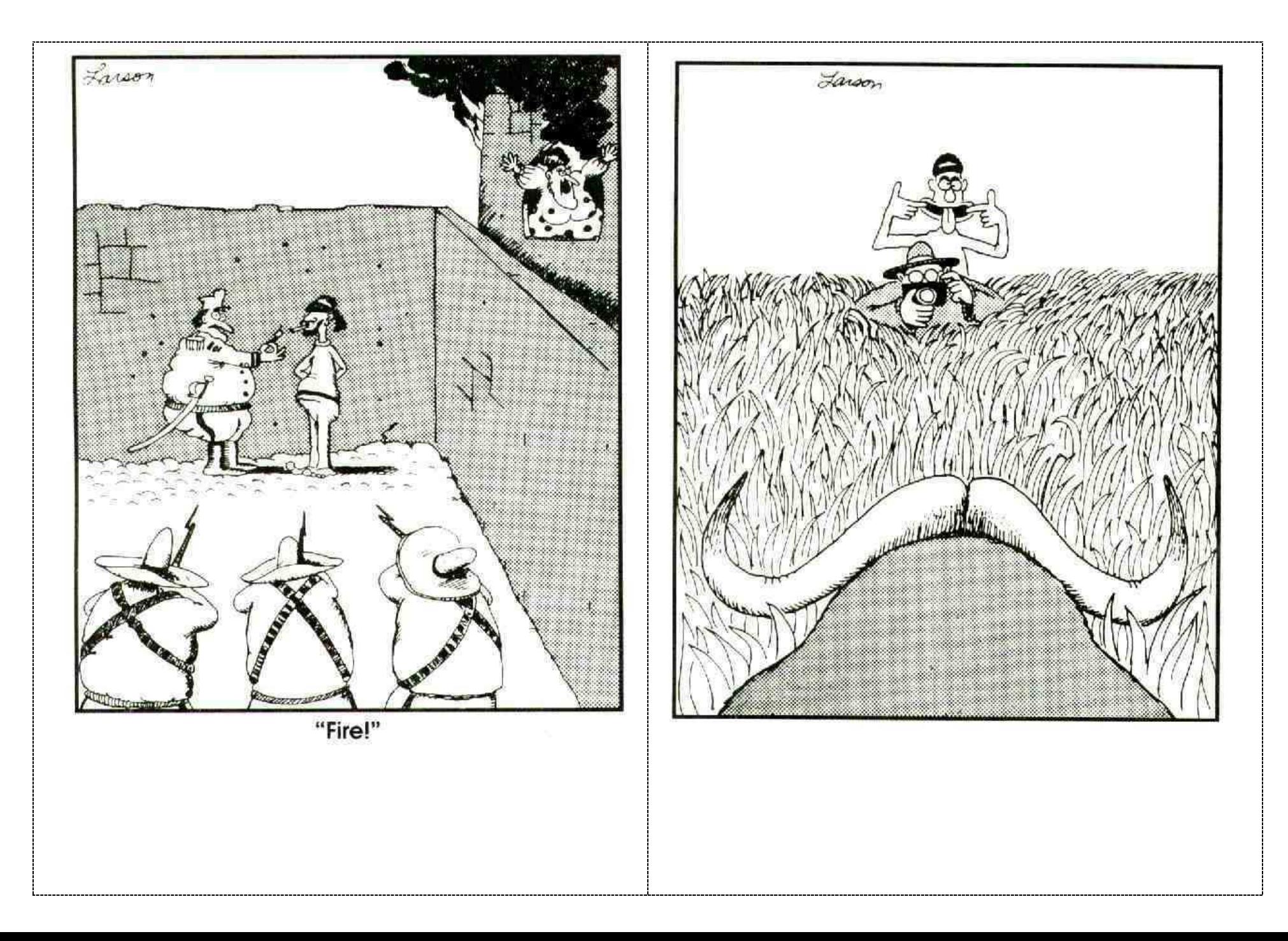

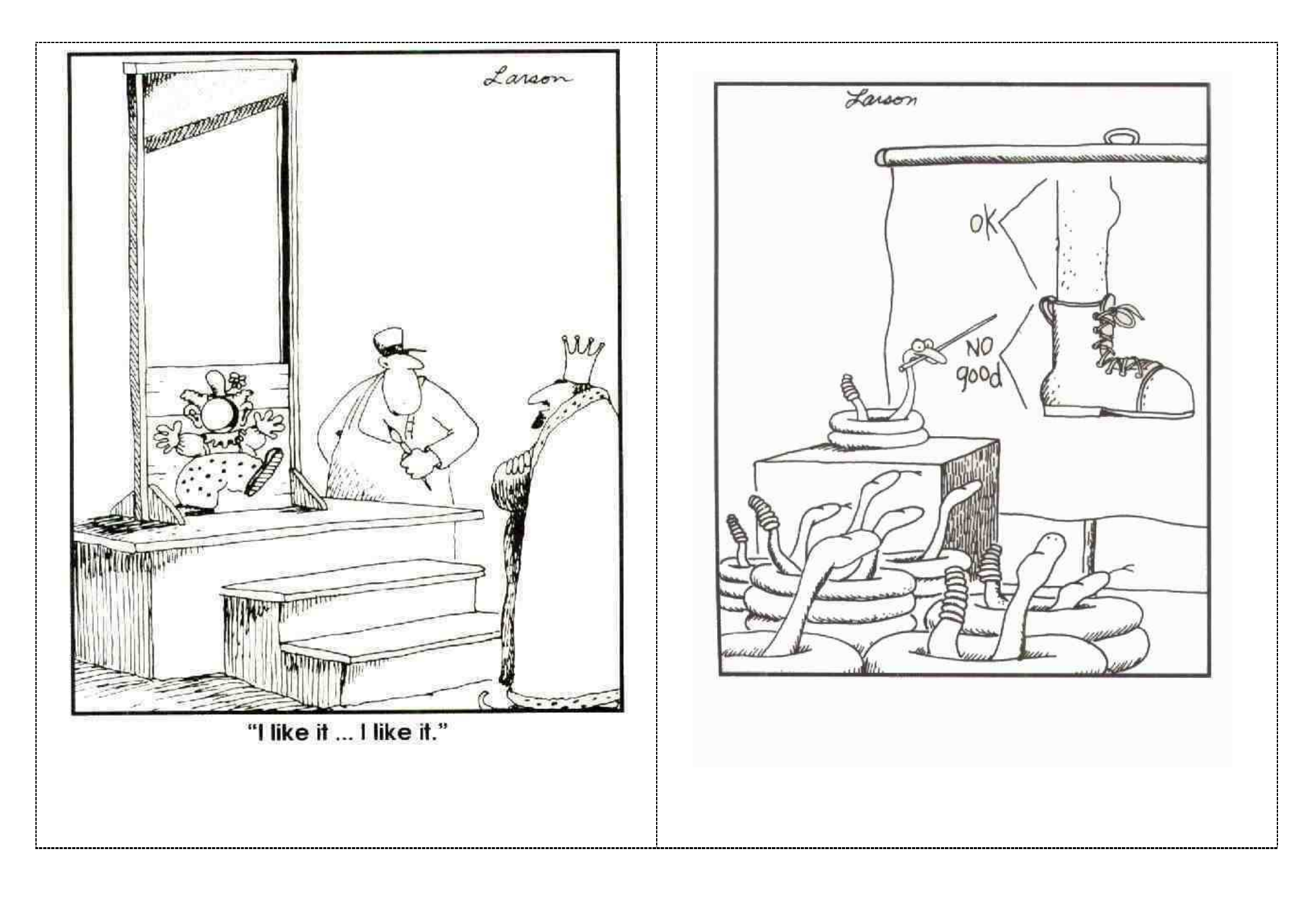

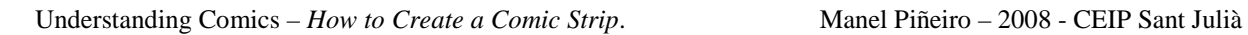

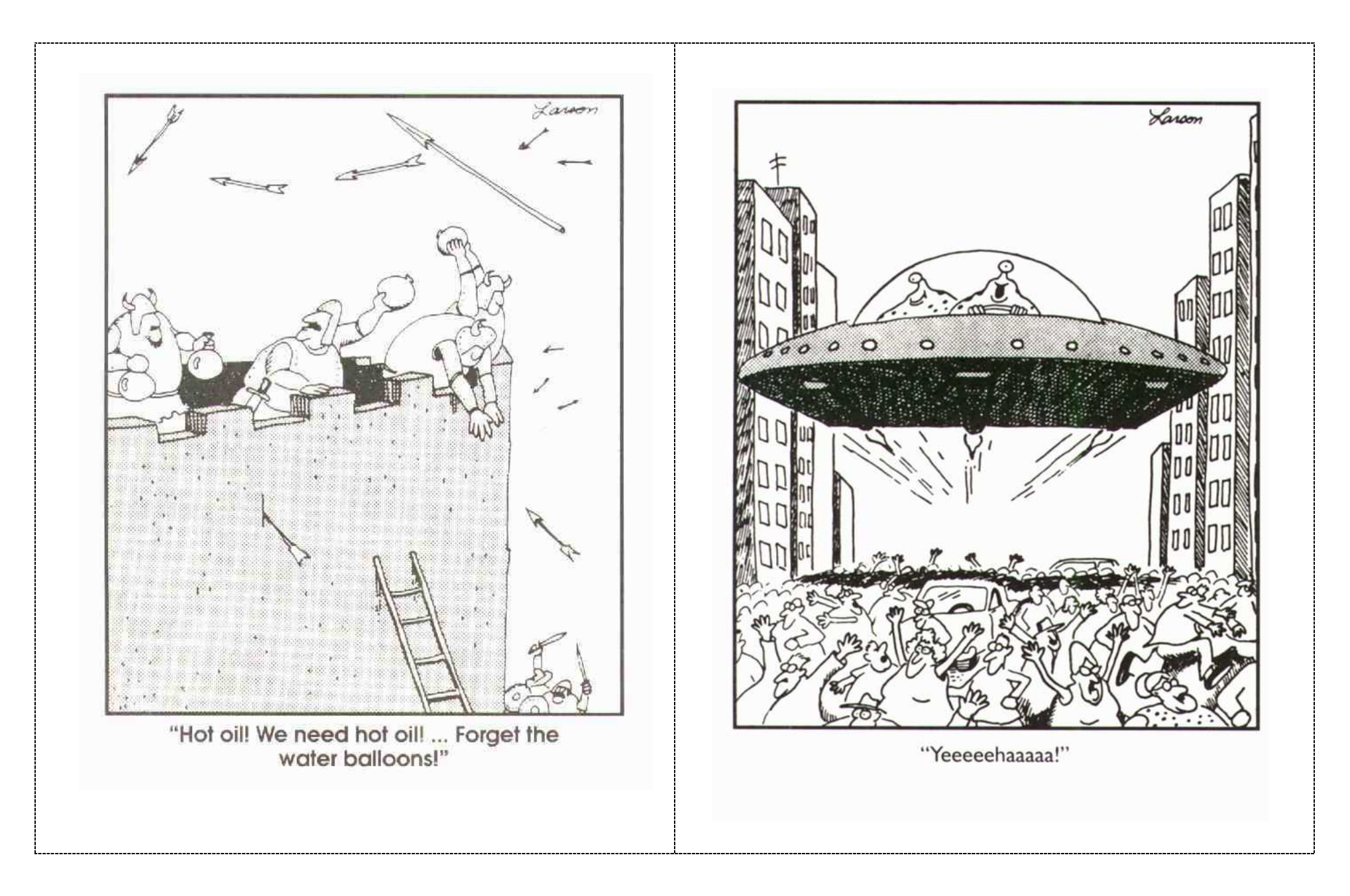

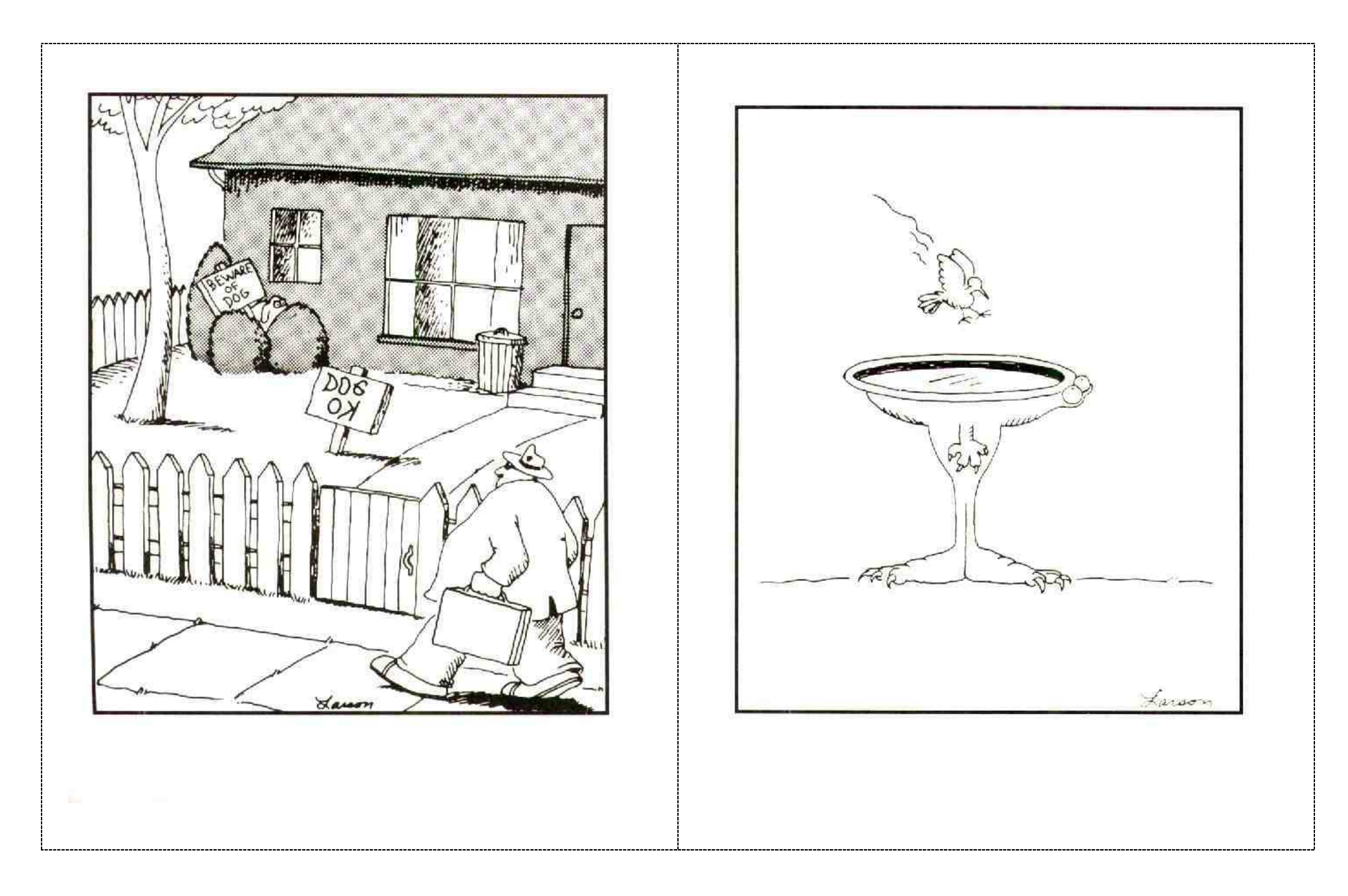

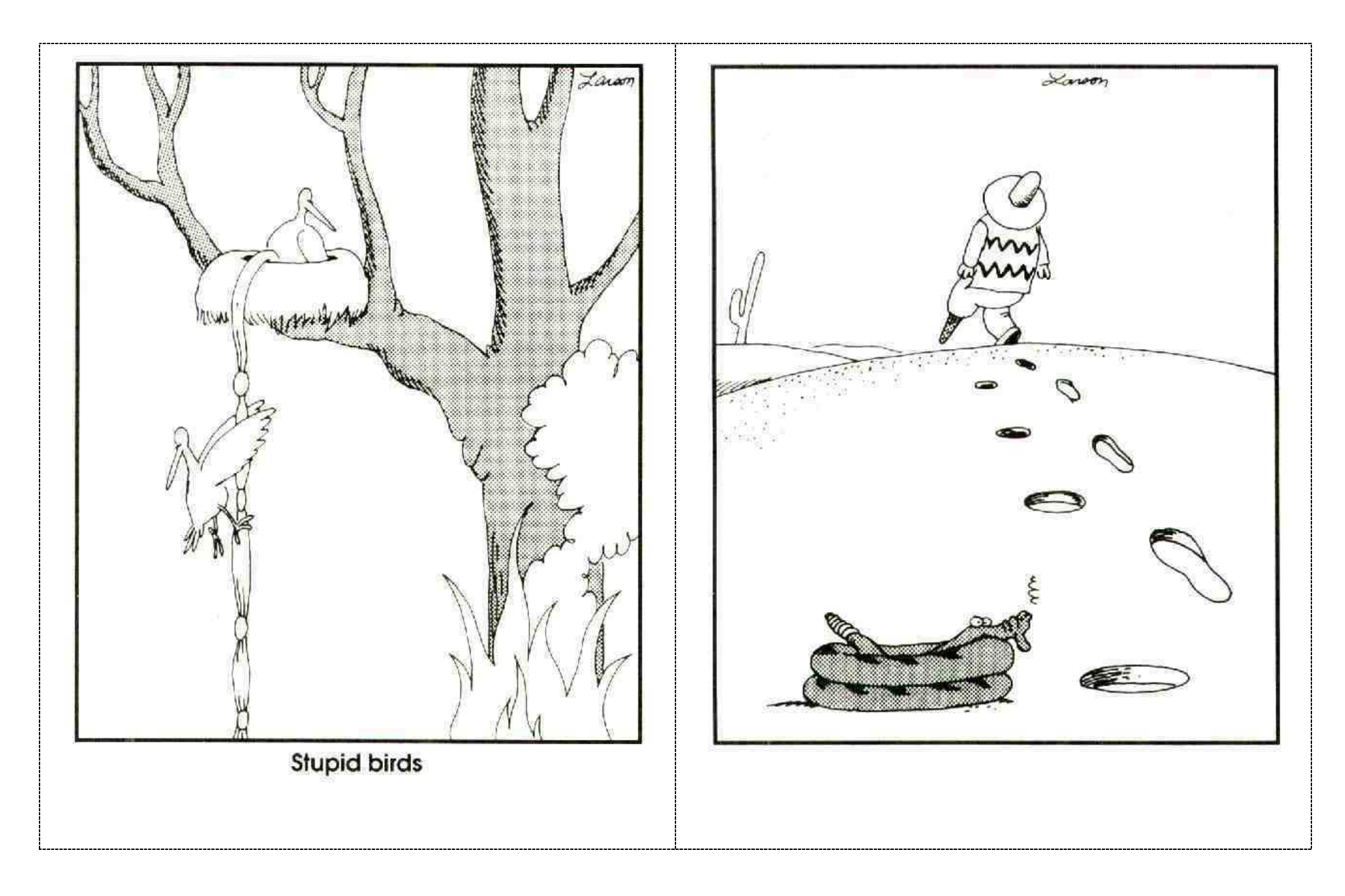

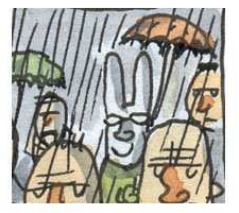

Title: Macanudo Author: Liniers

Links: http://macanudoliniers.blogspot.com (Official site) http://autoliniers.blogspot.com/ (Macanudo comic strips) http://es.wikipedia.org/wiki/Macanudo (Entry on Macanudo)

#### Bibliography:

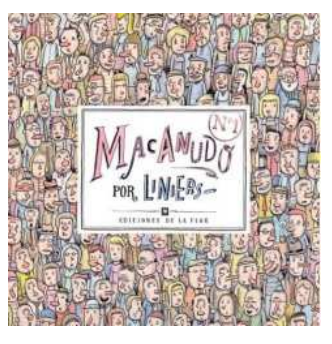

\* Liniers. Macanudo #1. Random House Mondadori, 2007.

This volume collects some of Liniers cartoons

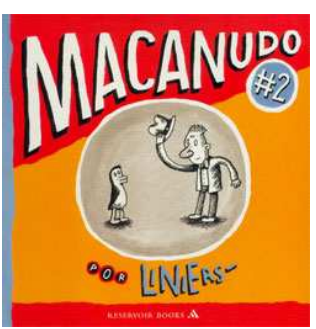

\* Liniers. Macanudo #2. Random House Mondadori, 2007.

More cartoons from Liniers

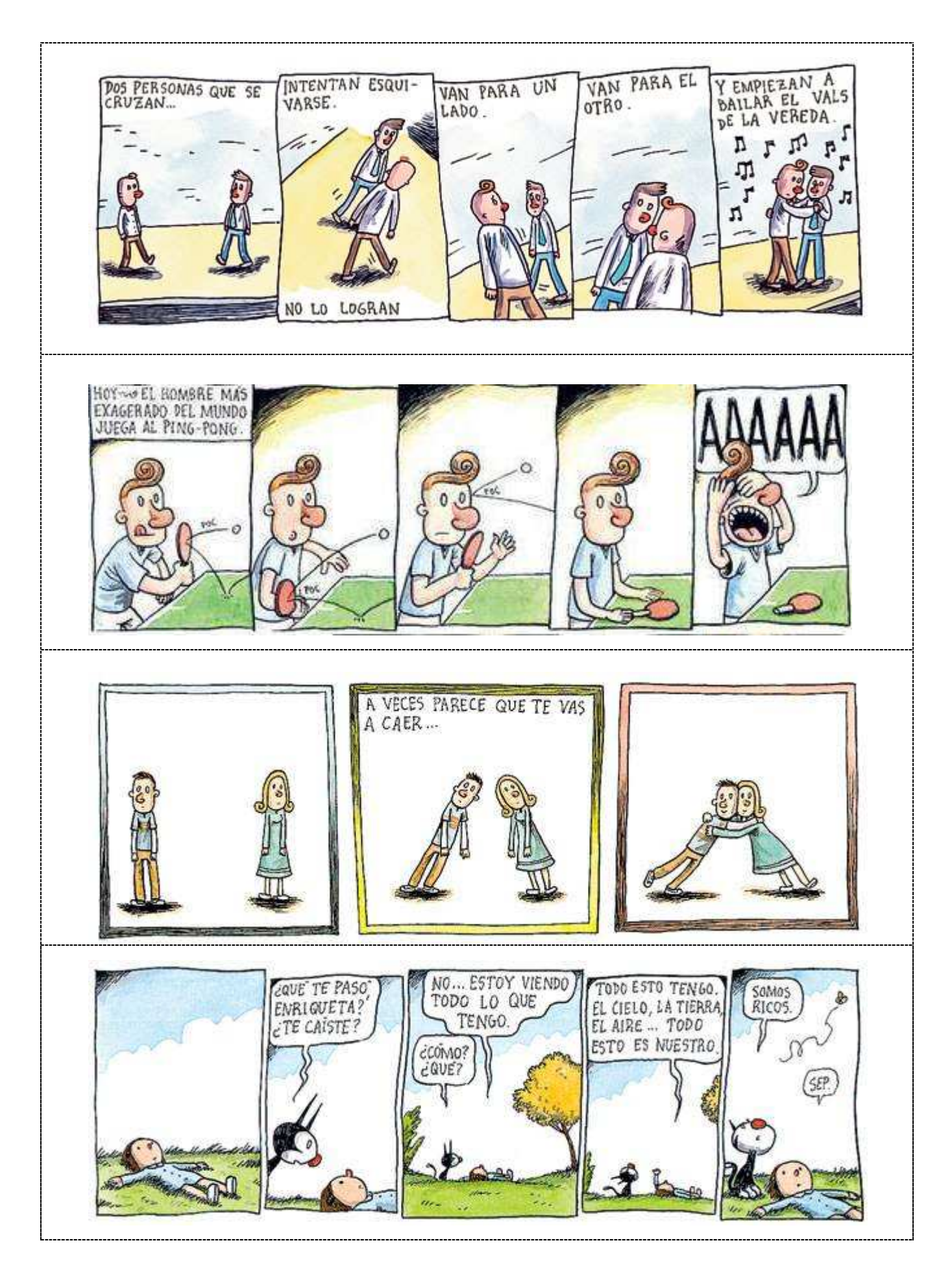

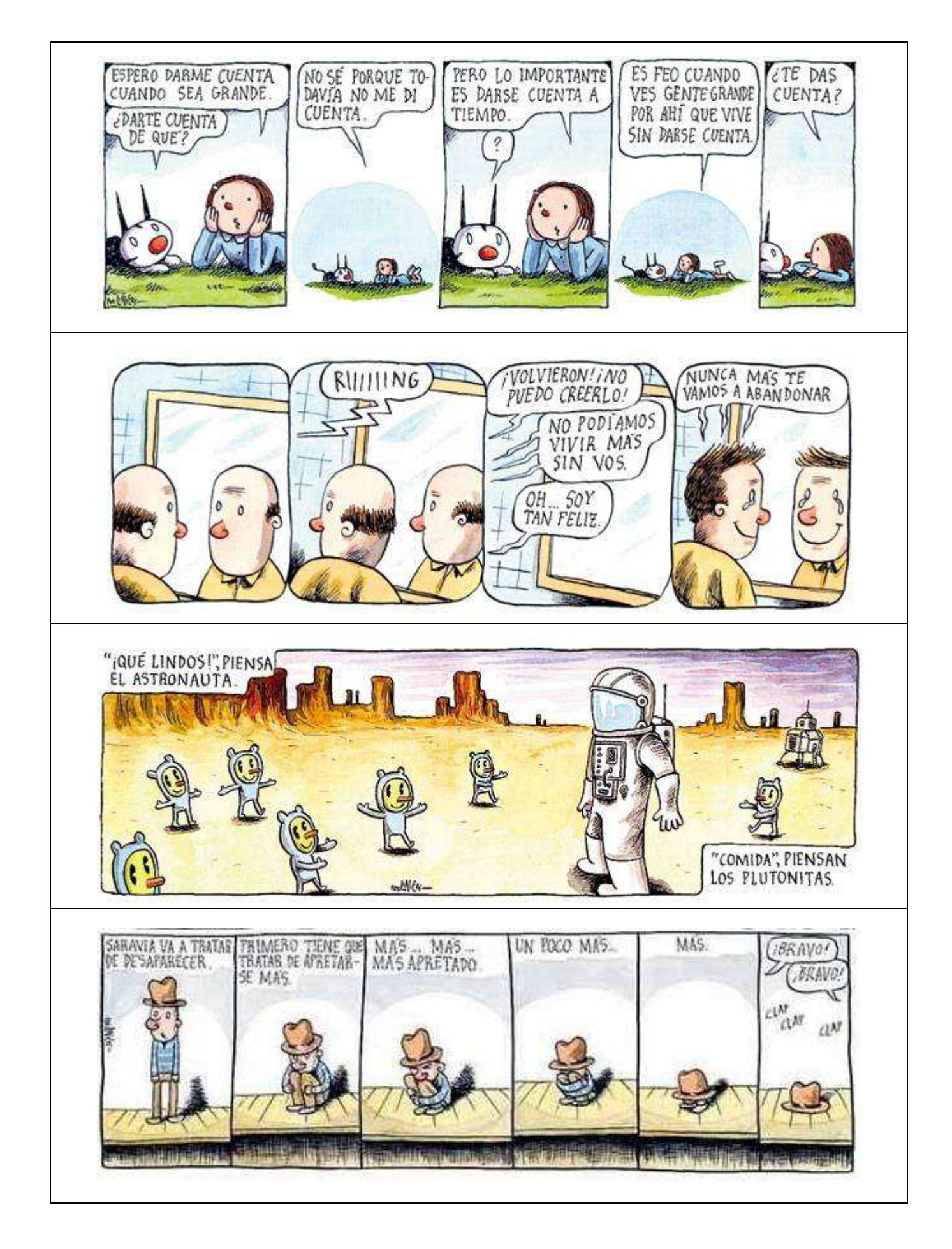

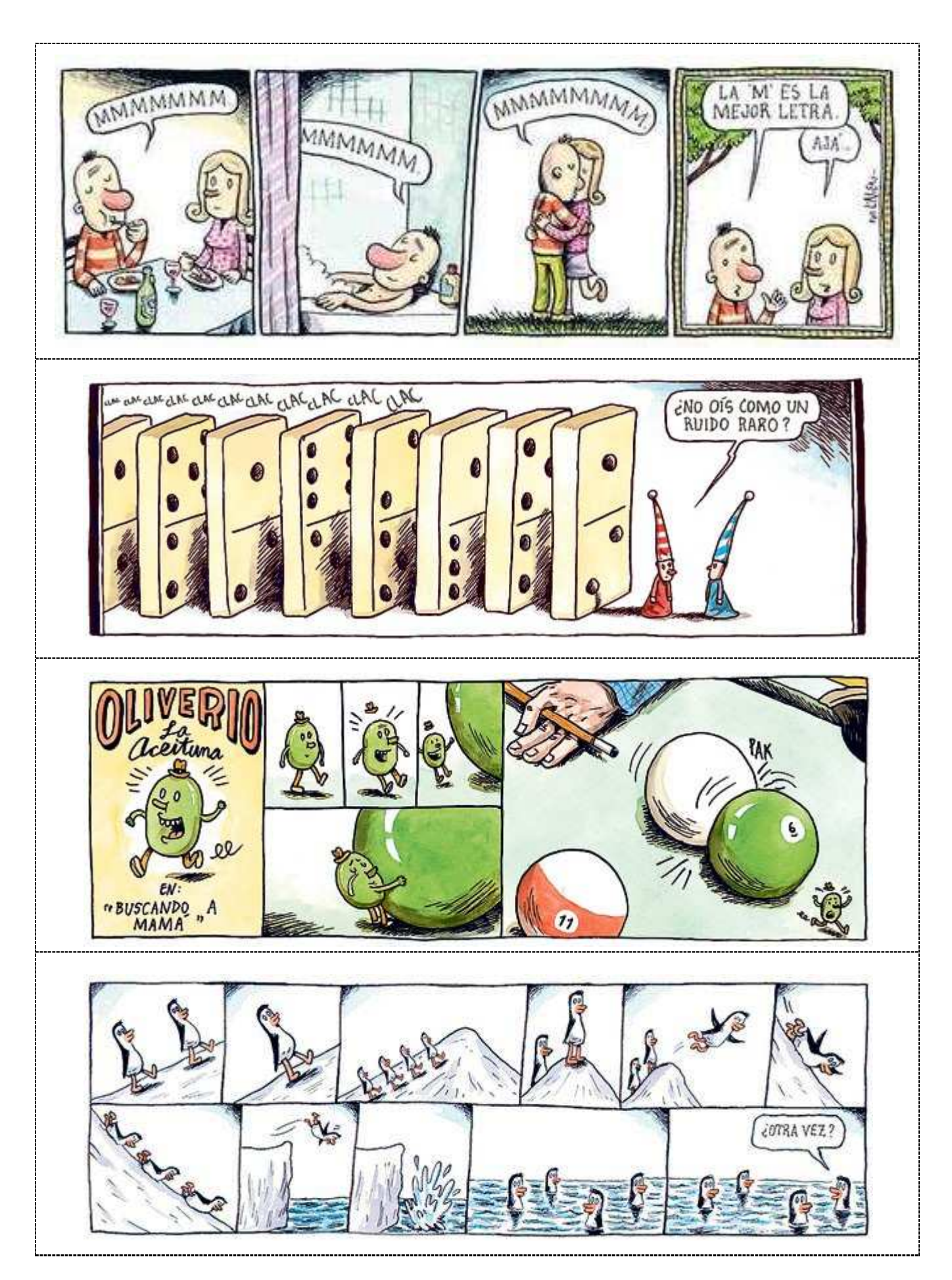

#### Title: Peanuts (Spanish title: Snoopy y Carlitos) Author: Charles Schulz

#### Links: http://www.snoopy.com/ (Official site) http://es.wikipedia.org/wiki/Peanuts (Entry on Peanuts)

#### Bibliography:

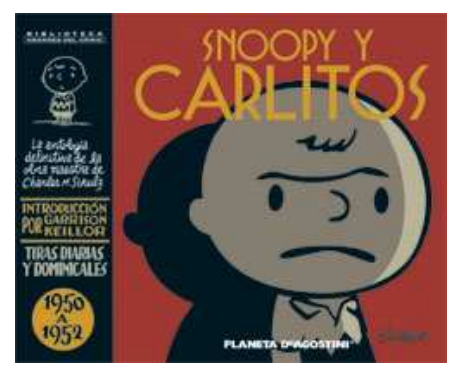

\* Schulz, Charles. Snoopy y Carlitos, 1 (1950 a 1952). Biblioteca Grandes del Cómic. Planeta de Agostini, 2005

One of the most popular comic strip in the history of comic books with loving characters: *Charlie Brown, Snoopy, Lucy, Linus, Schroeder, and so many more. These books reprint the comic strips in chronological order.*

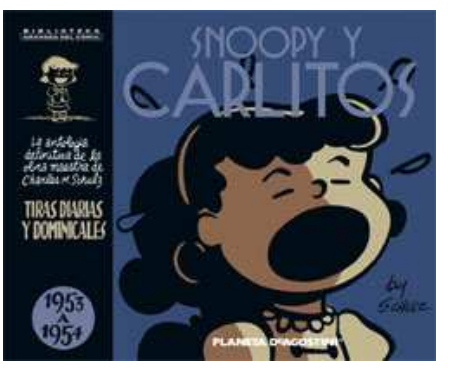

#### \* Schulz, Charles. Snoopy y Carlitos, 2 (1953 a 1954). Biblioteca Grandes del Cómic. Planeta de Agostini, 2005

The American edition is bublished by Canongate Books.

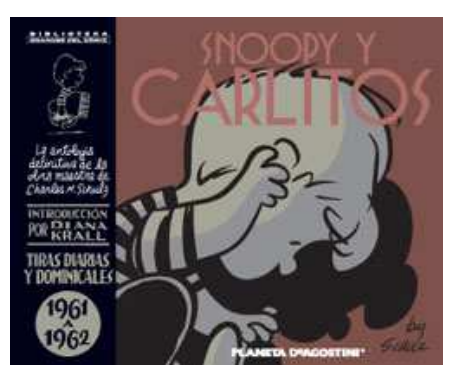

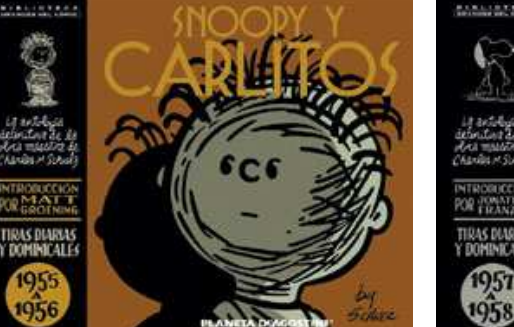

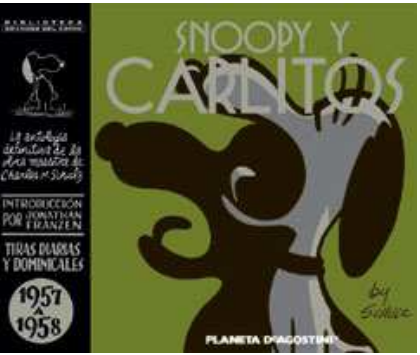

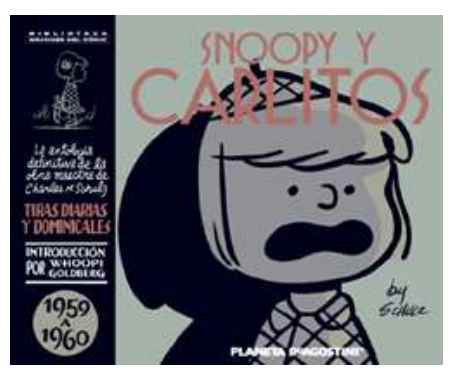

All these volumes are published by Planeta de Agostini (spanish edition) and Canongate Books (American edition)

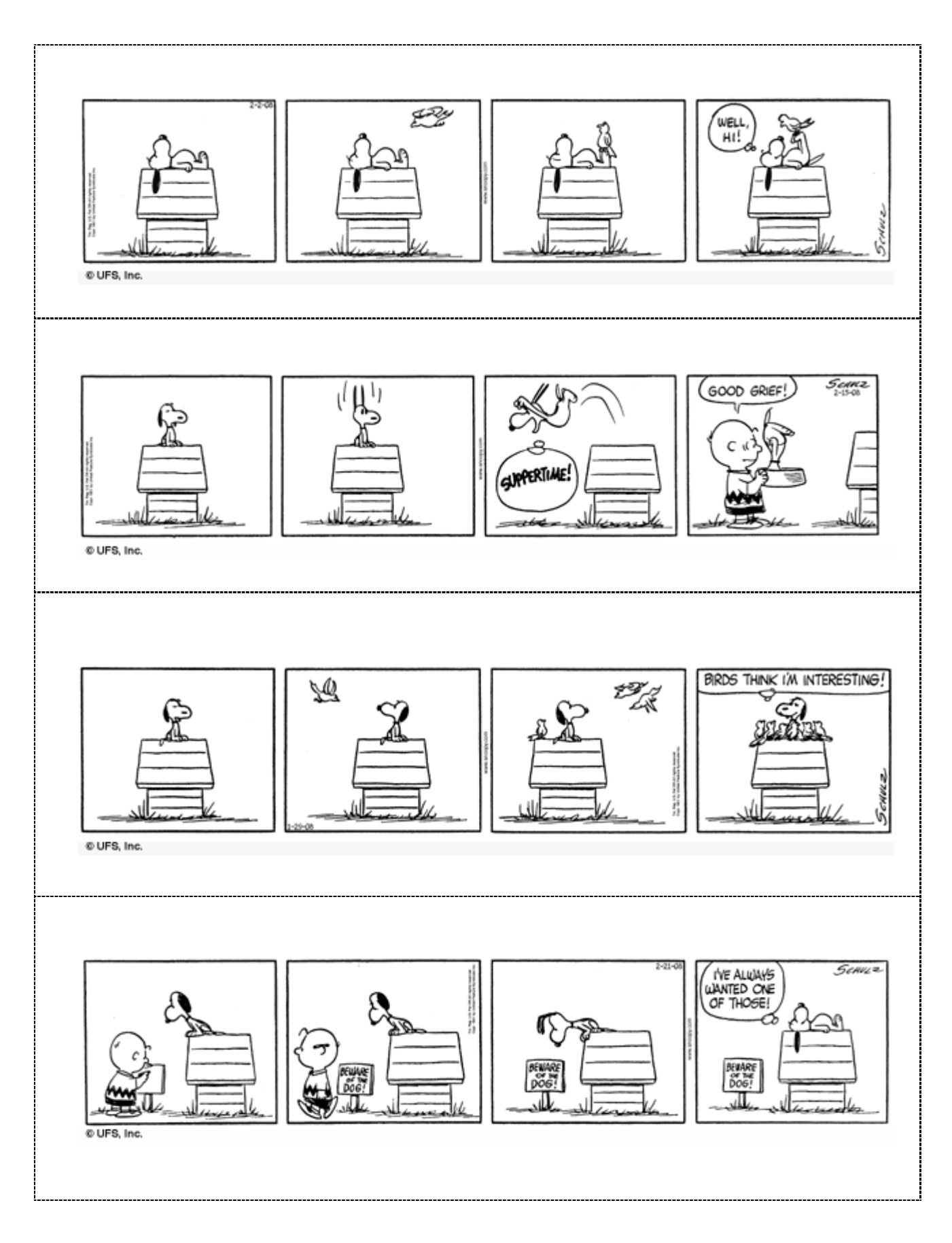

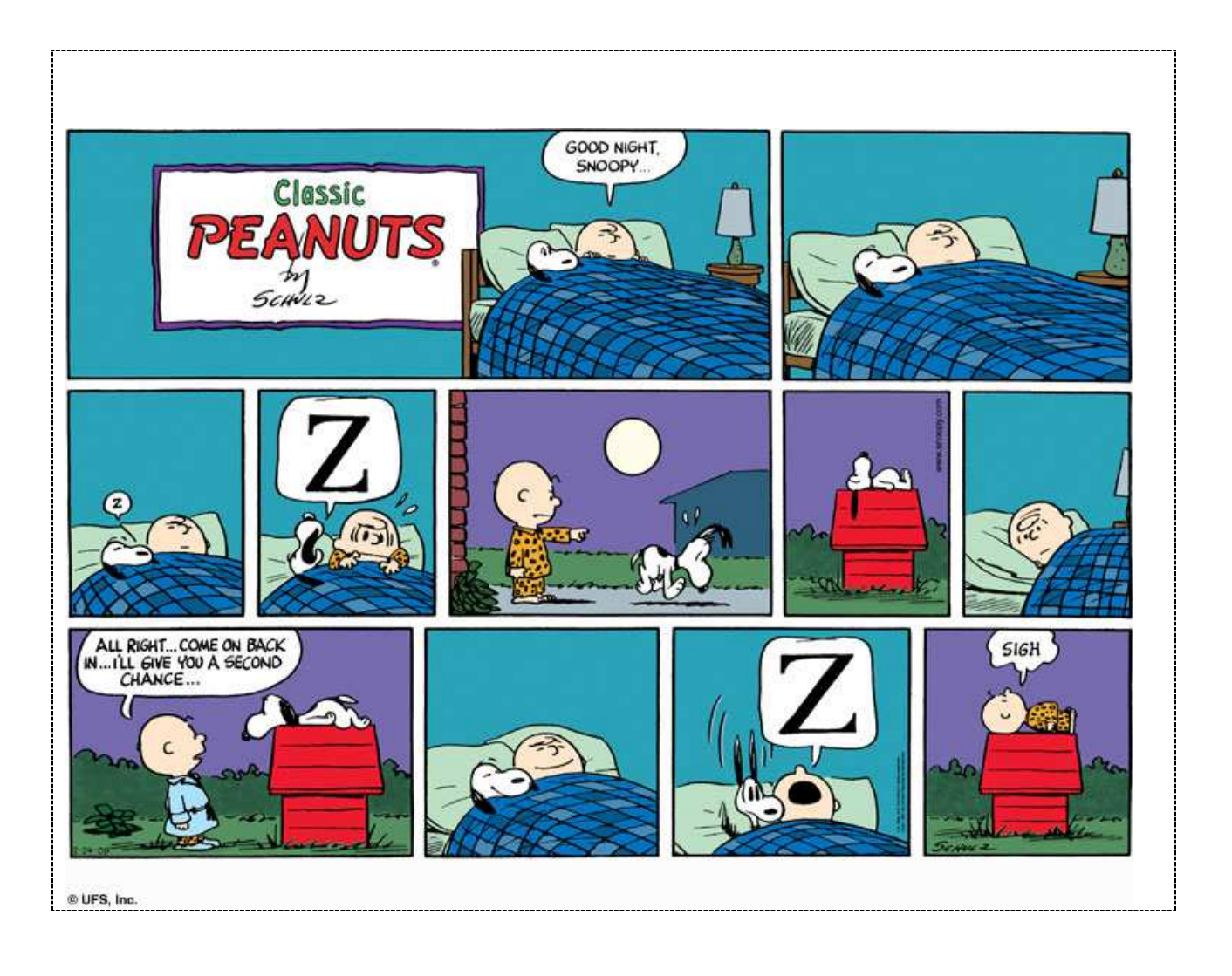

#### Title: Cuttlas Author: Calpurnio Pisón

Links: http://web.mac.com/calpurnio/Calpur/CalpurHOME.html (Author's official site) http://es.wikipedia.org/wiki/Cuttlas (Non official site about Cuttlas) http://es.wikipedia.org/wiki/Cuttlas (Entry on Cuttlas) http://web.mac.com/calpurnio/CUTTLAS/CuttlasHOME.html (Information about Cutlass: published books, short films, news, comic strips, cut-outs, etc. http://www.20minutos.es/vineta/783954/0/03/2008/cuttlas/ Comic strips published in the newspaper "20 minutos"

#### Bibliography:

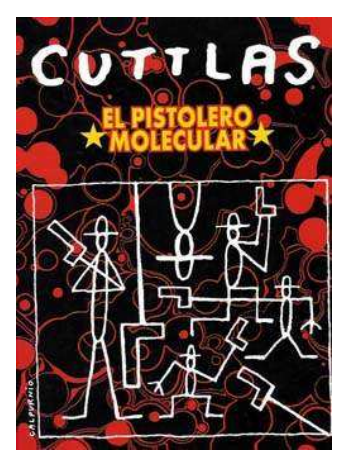

\* Pisón, Calpurnio. Cuttlas, el pistolero molecular. Ediciones Glénat, 2006

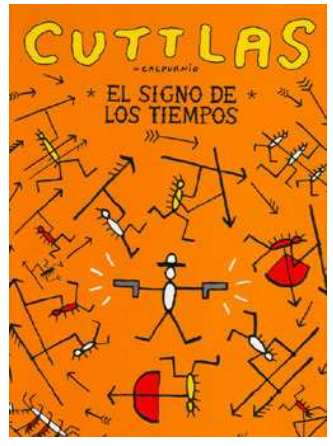

\* Pisón, Calpurnio. Cuttlas, el signo de los tiempos. Ediciones Glénat, 2006

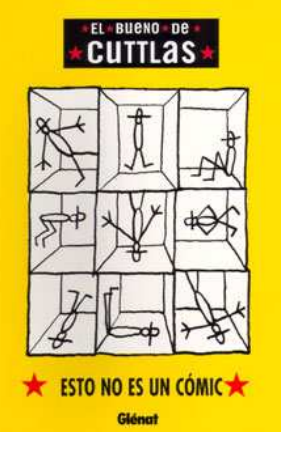

\* Pisón, Calpurnio. El bueno de Cuttlas, esto no es un cómic. Ediciones Glénat, 2007

# \*EL\*BUENO\*DE \*CUTTLAS\*

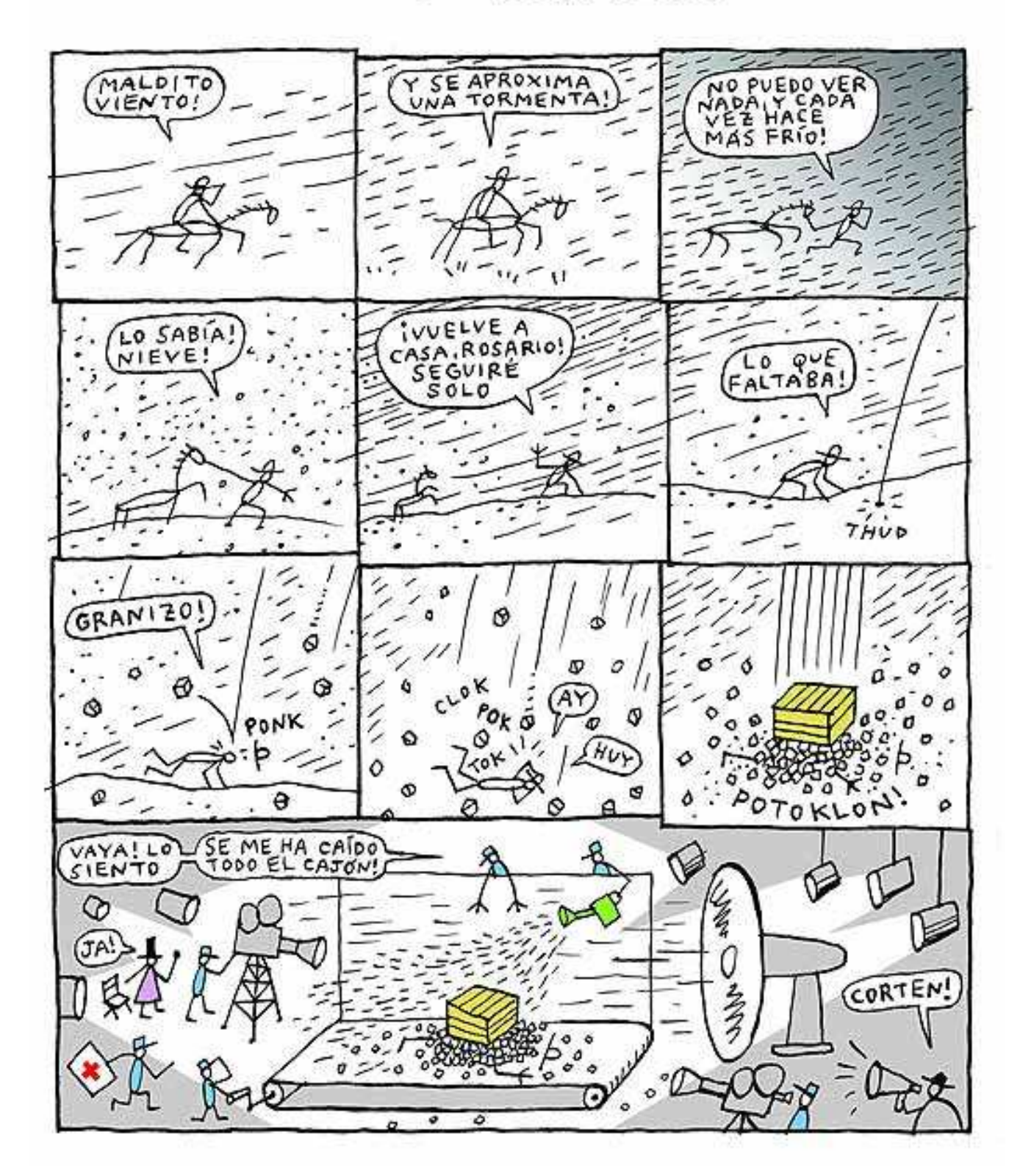

Understanding Comics – *How to Create a Comic Strip*. Manel Piñeiro – 2008 - CEIP Sant Julià

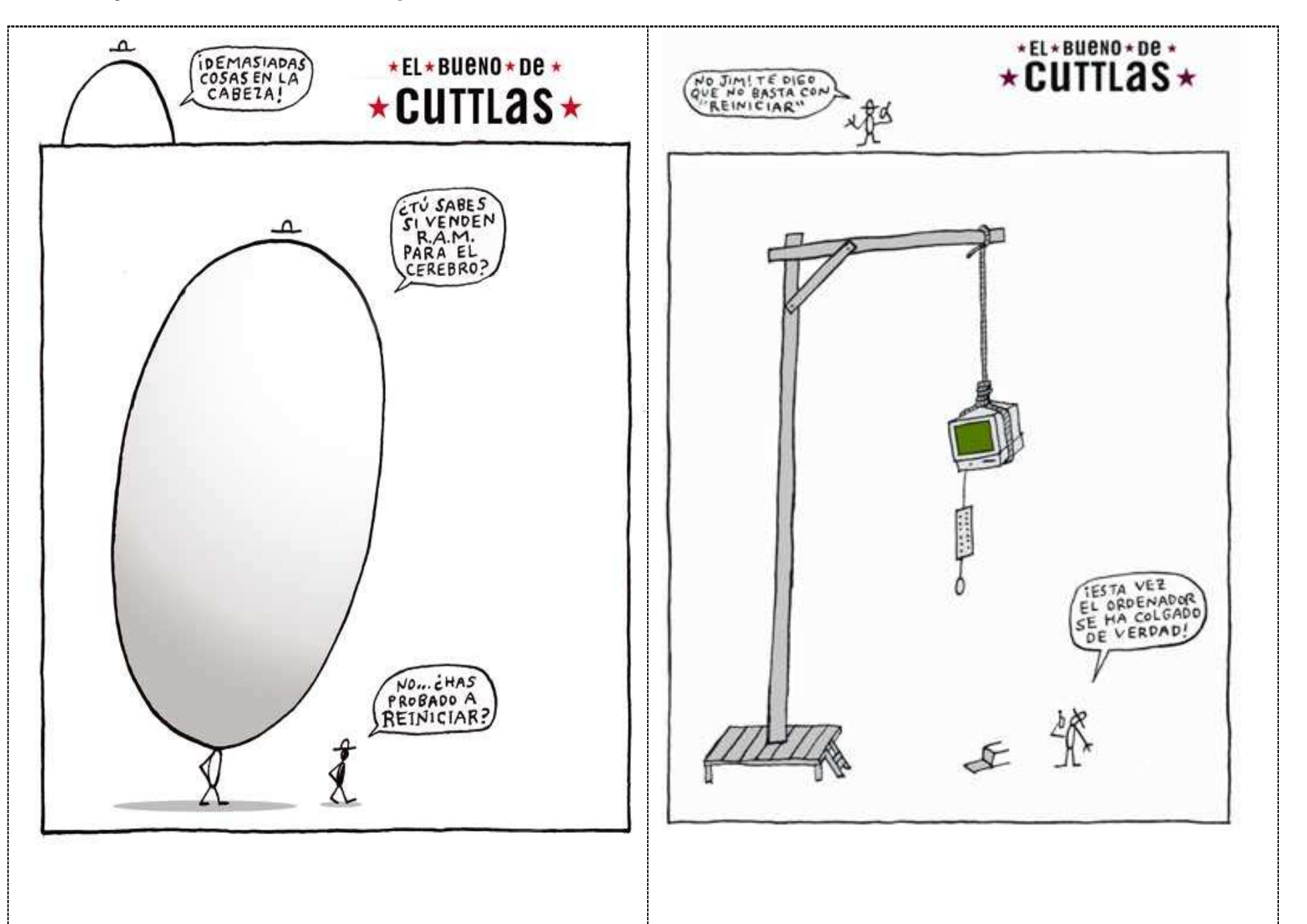

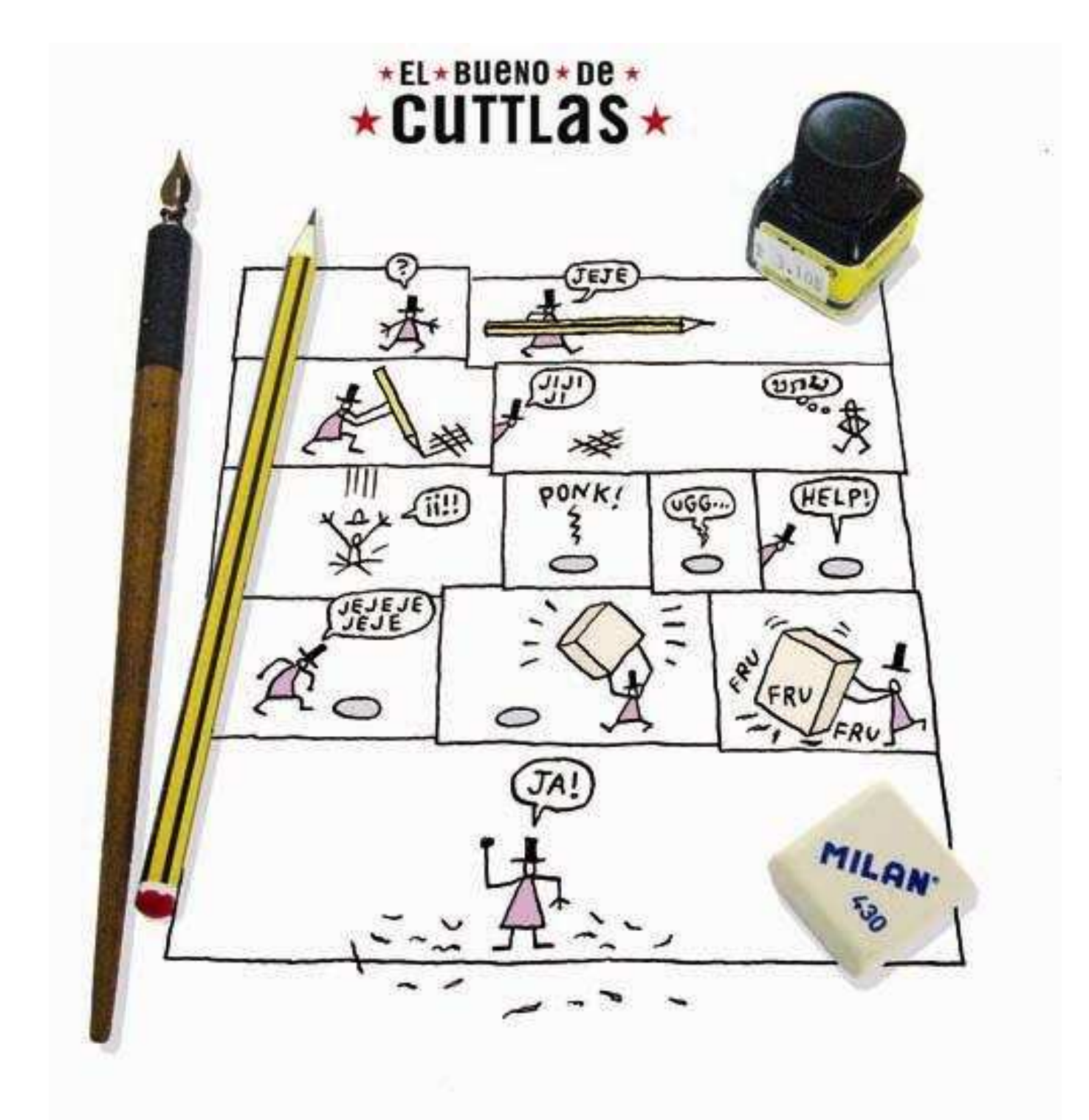

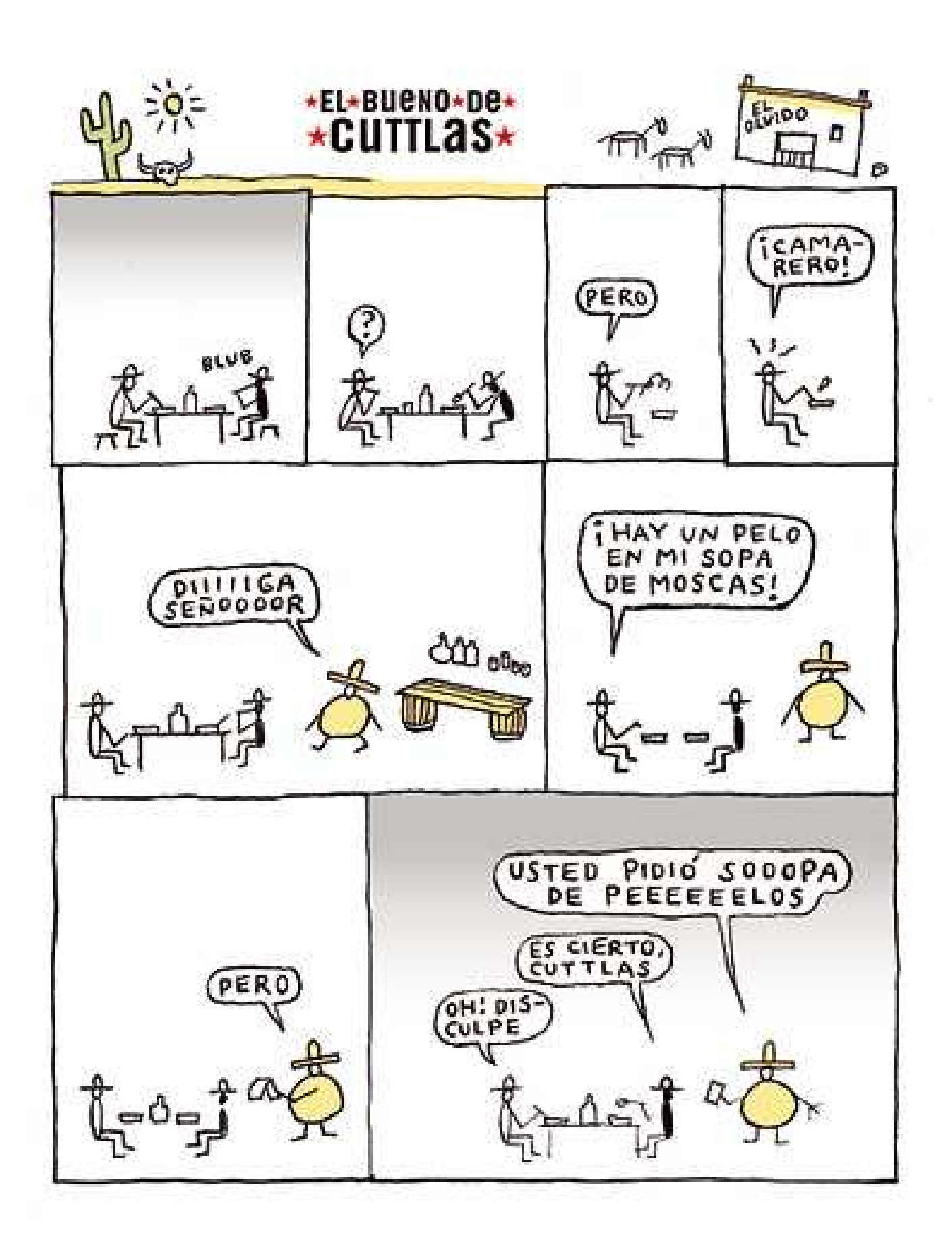

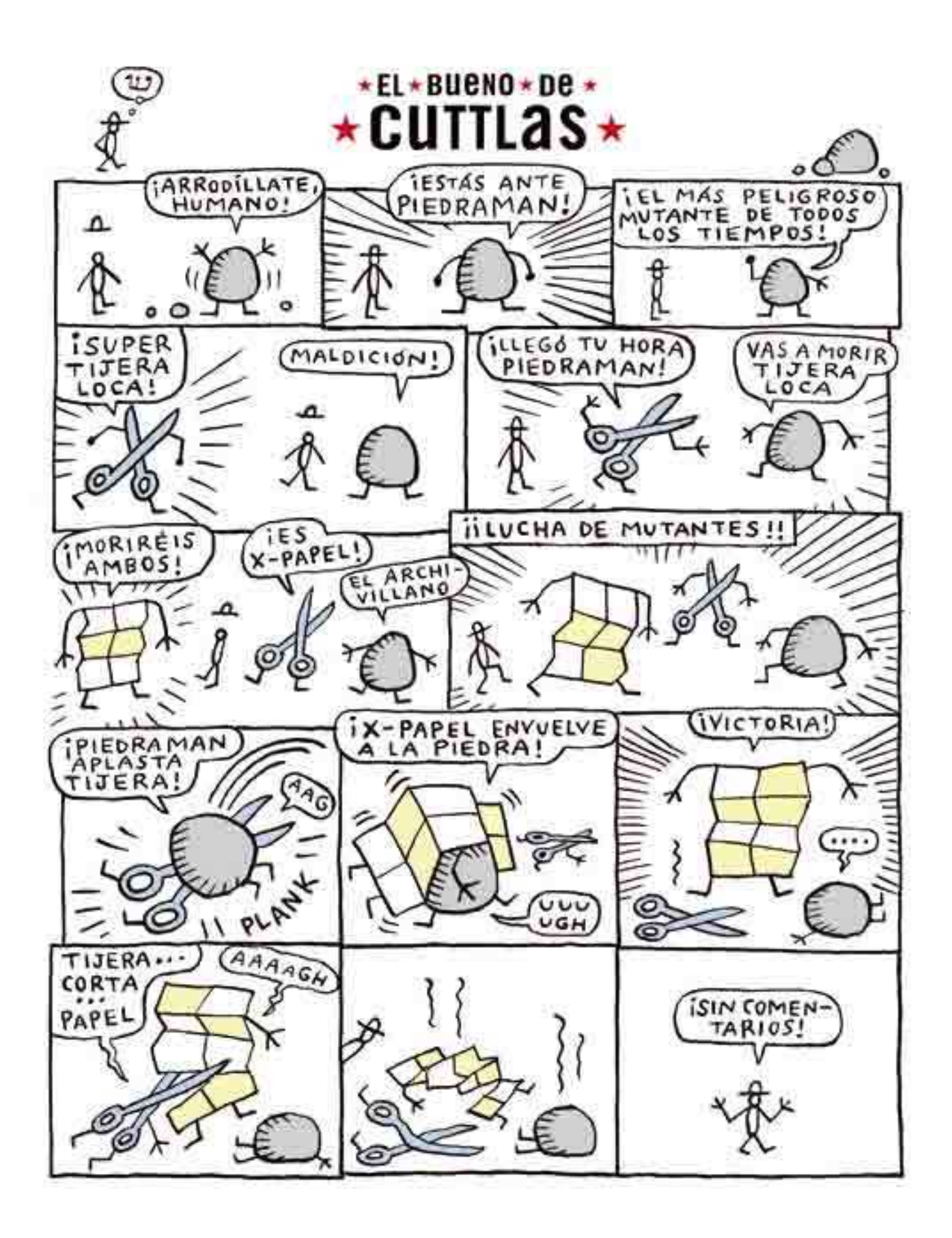

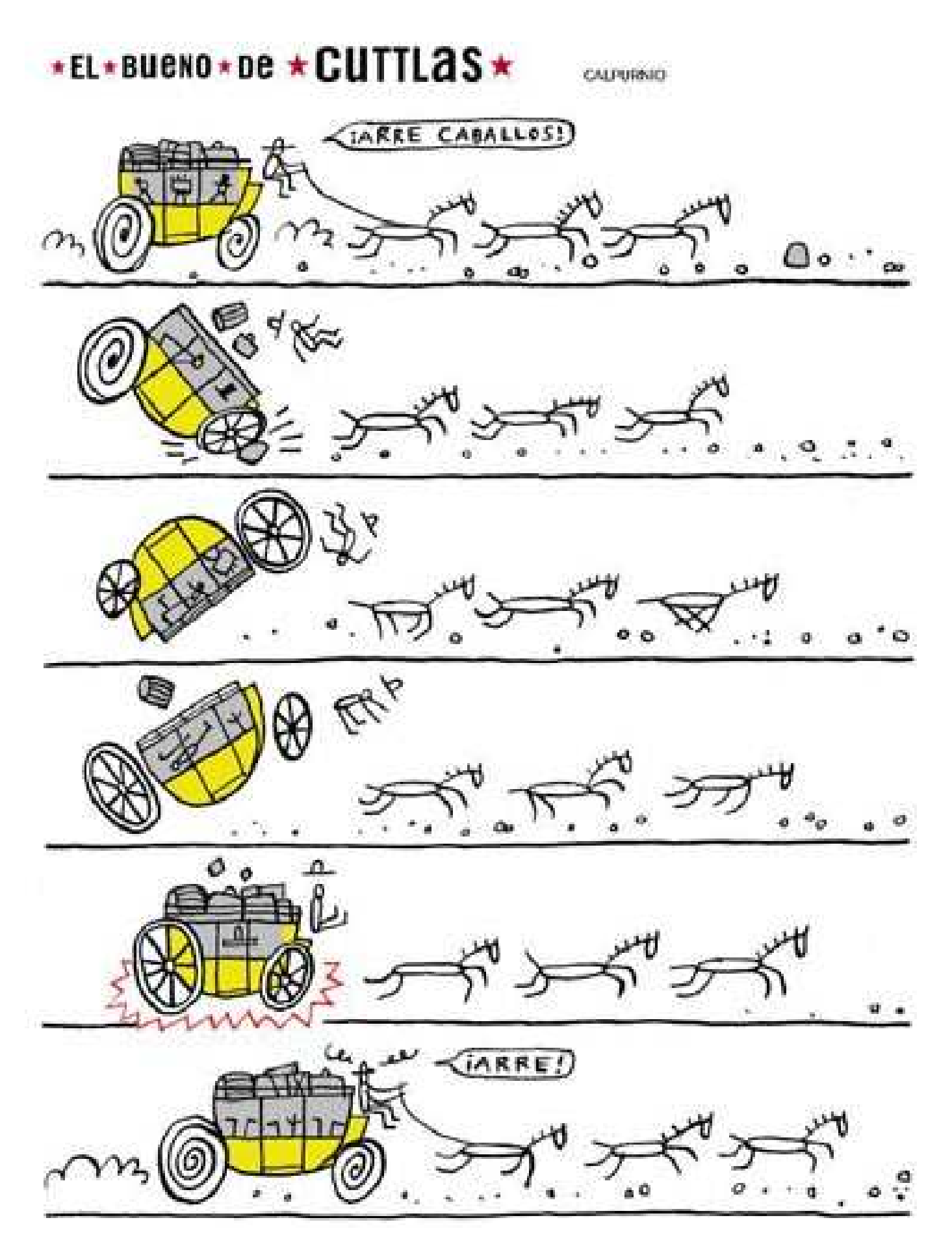

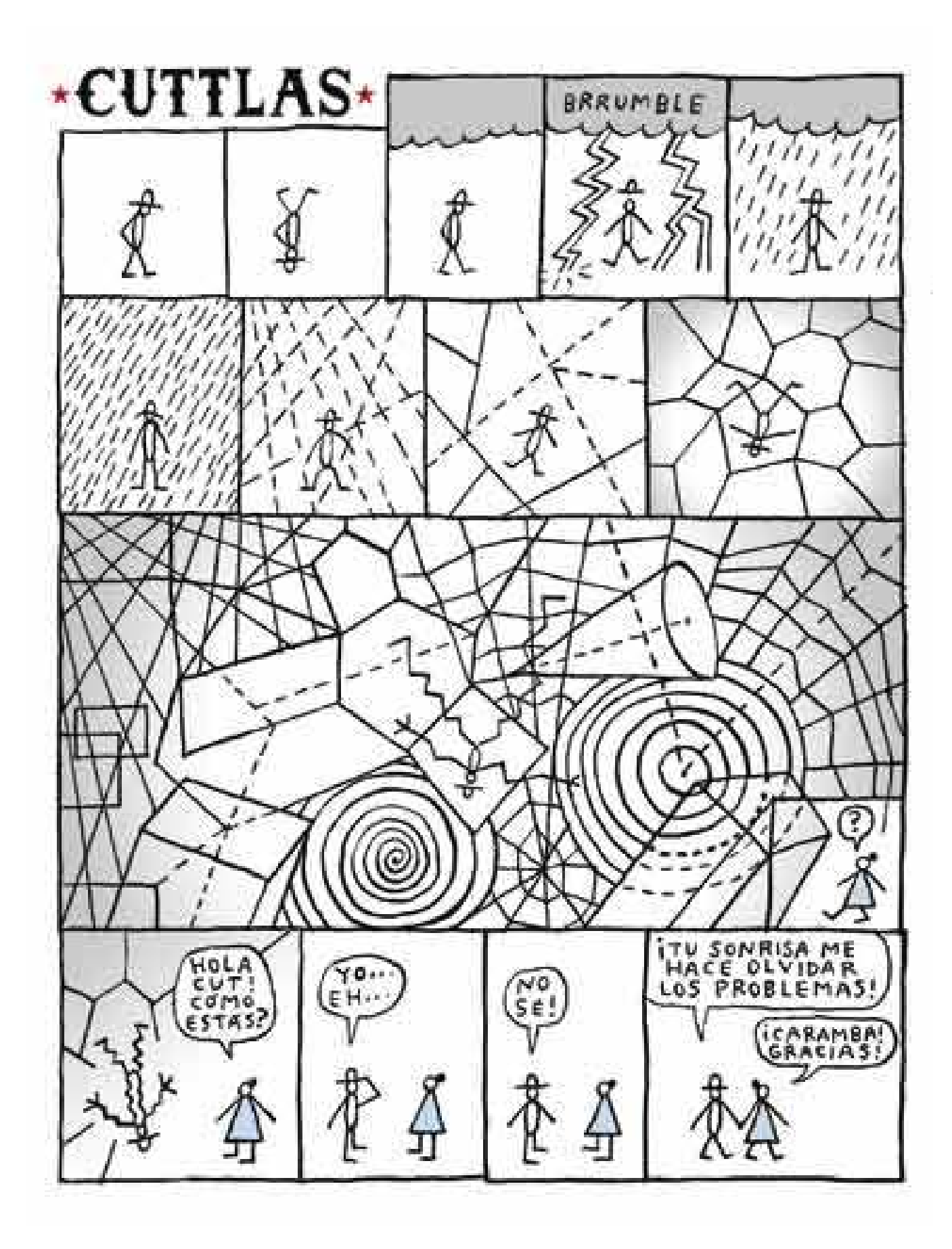

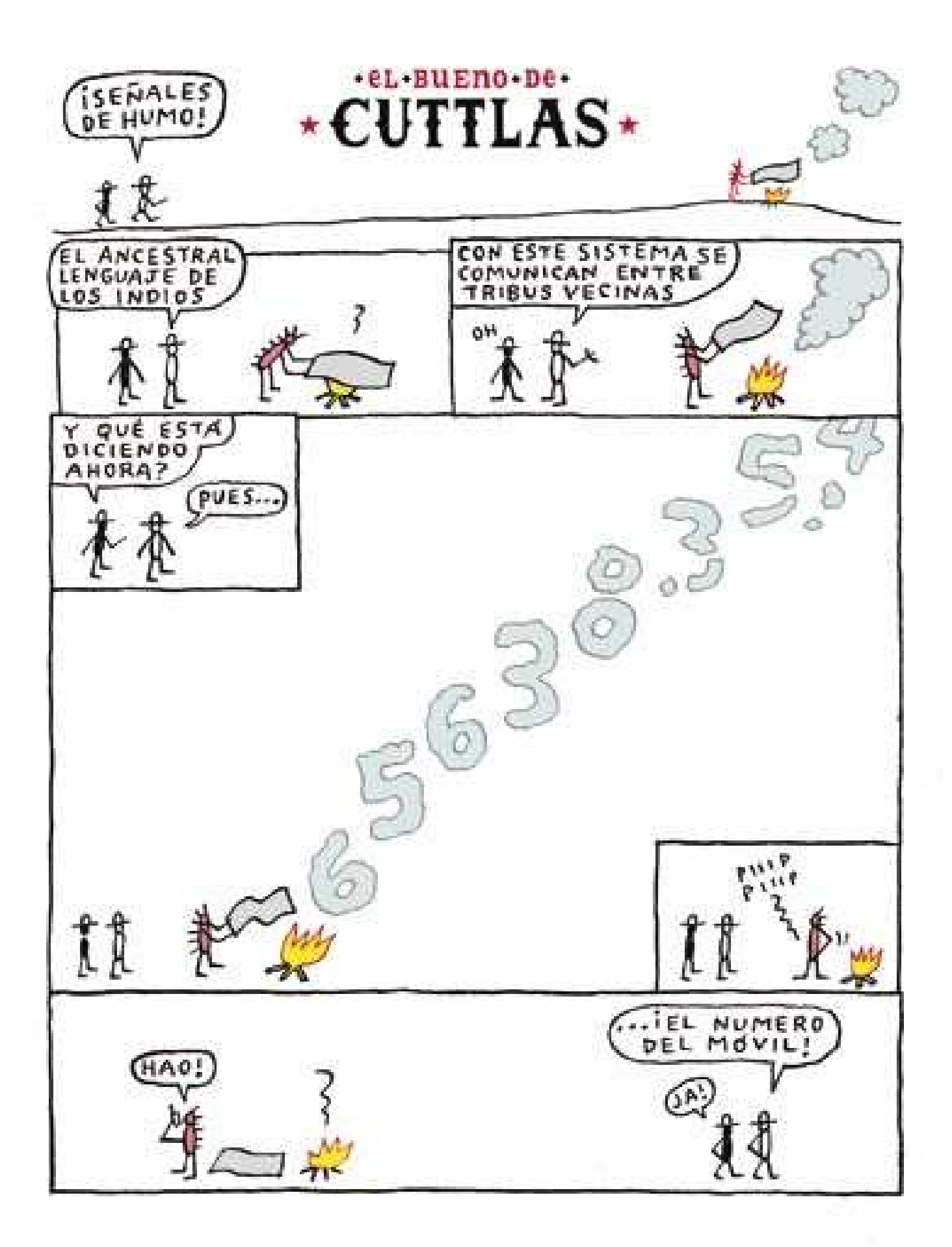

#### Title: He hasn't got a comic strip with a specific name Author: Don Martin

Links: http://en.wikipedia.org/wiki/Don\_Martin (Entry on Don Martin) http://www.geocities.com/donmartinweb/ (Don Martin Collector's page) http://www.collectmad.com/madcoversite/index-dmd.html (The Don Martin Dictionary, an alphabetical archive of all his sound effects)

#### Bibliography:

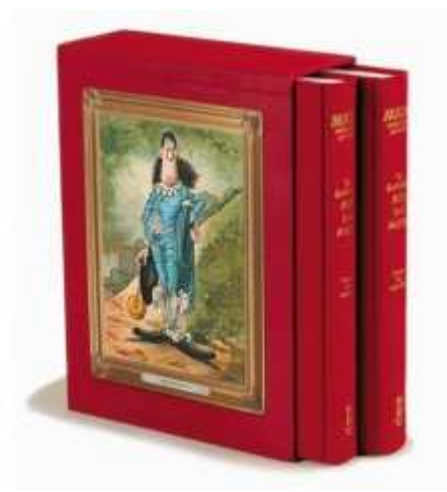

\* Martin, Don. The Completely MAD Don Martin (Mad's Greatest Artists Series) (Mad's Greatest Artists Series) [Box set] (Hardcover). Running Press, 2007.

A deluxe 2-volume, slip cased collection of the work of Don Martin

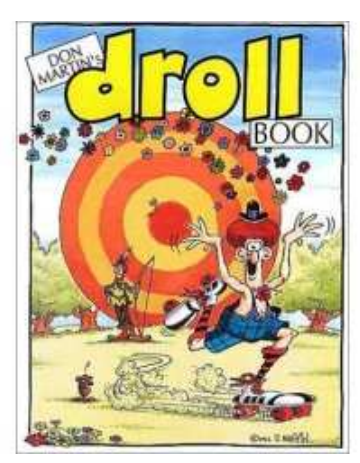

\* Martin, Don. Don Martin's Droll Book. Dark Horse comics, 1992

A collection of Don Martin's comic strips.

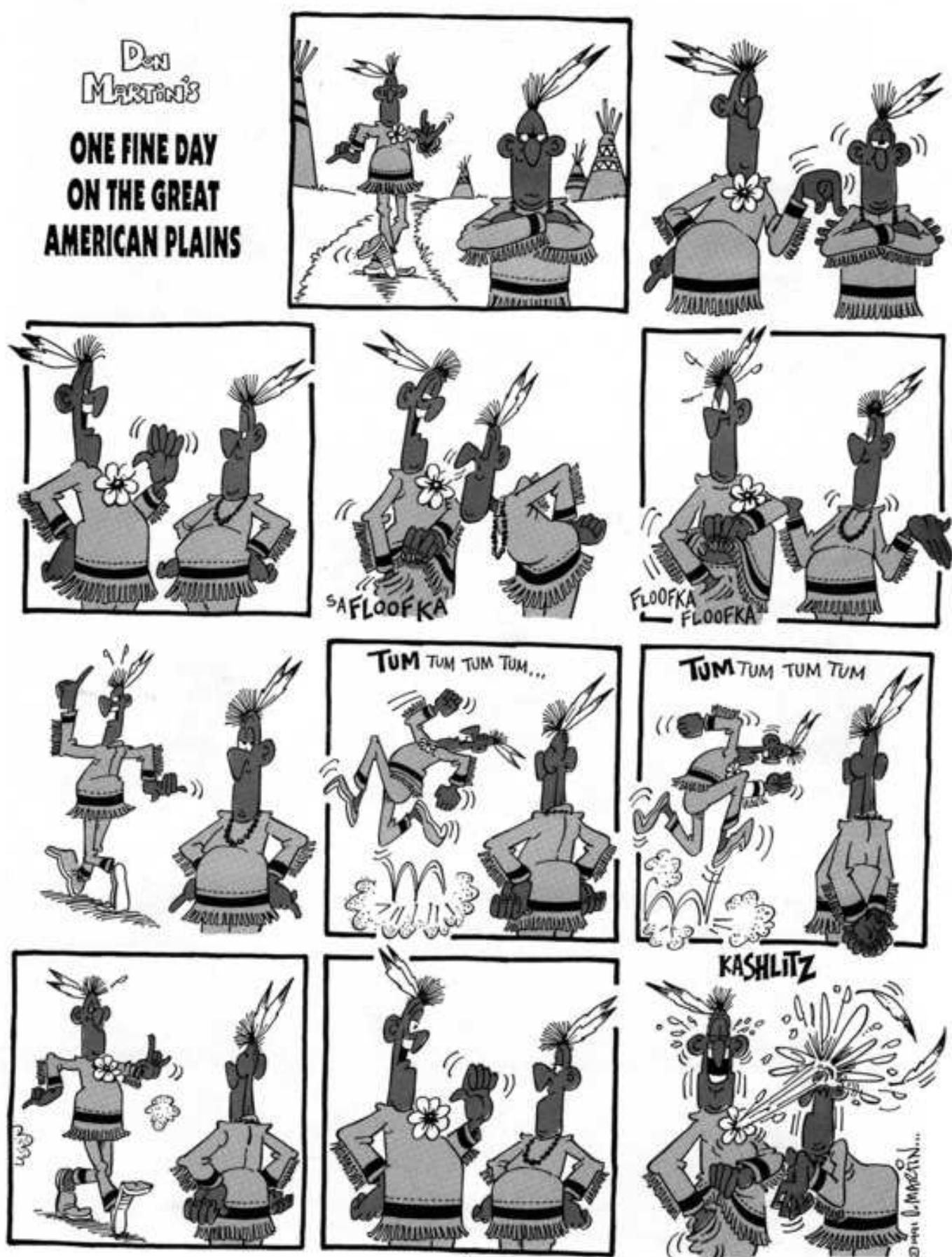

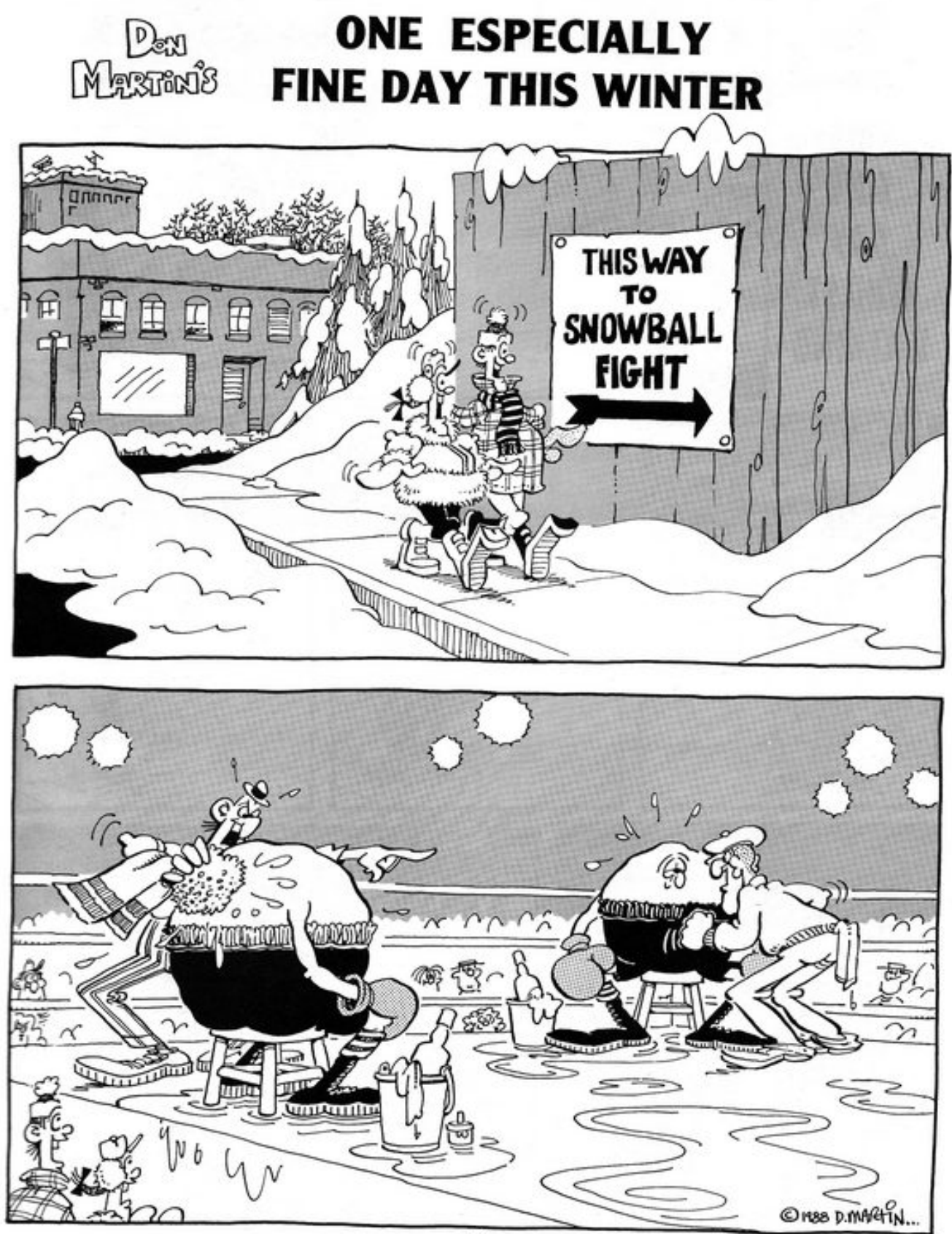

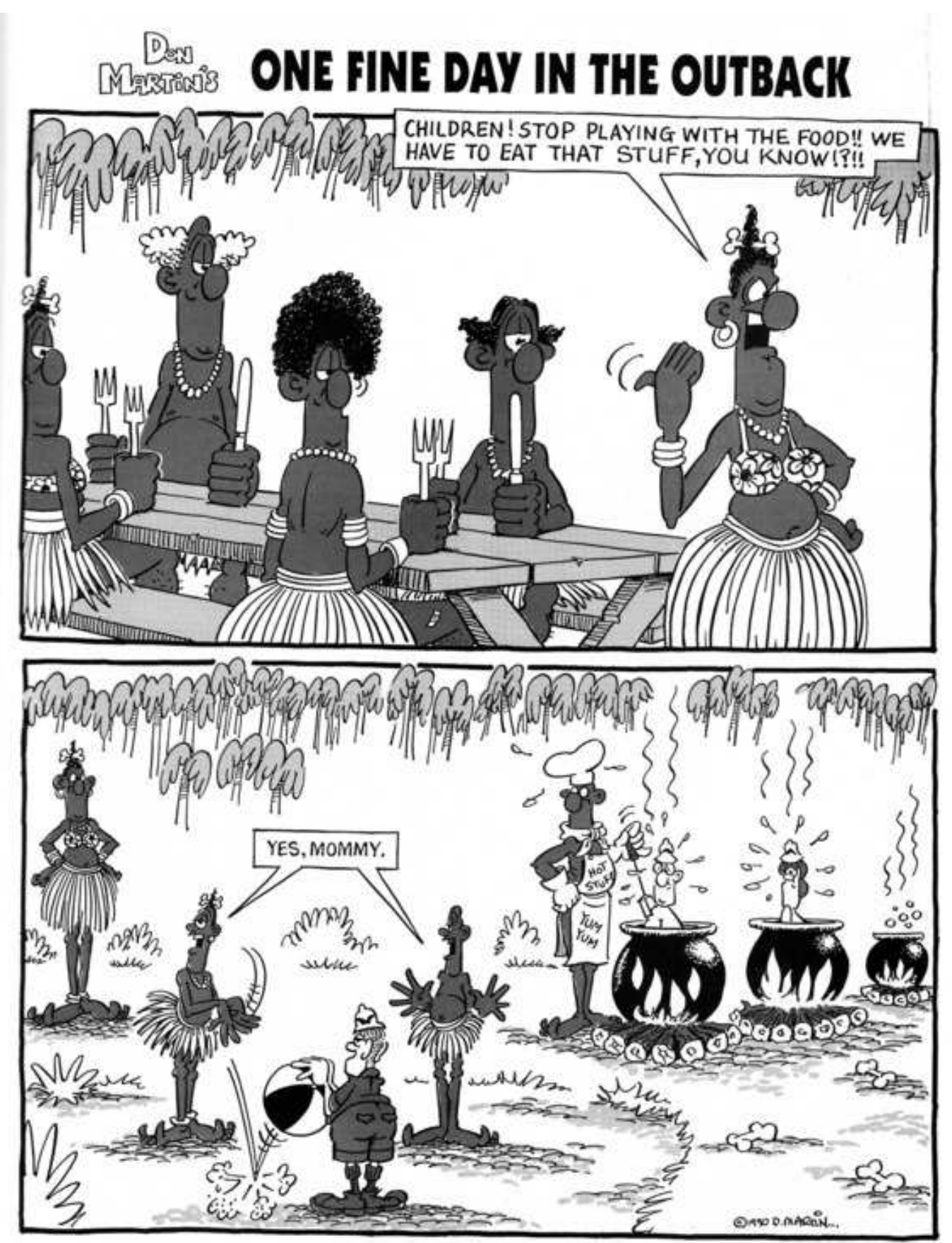

#### Title: Garfield Author: Jim Davis

#### Links: http://www.garfield.com/ (Official site) http://www.garfield.dreamers.com/ (Garfield comic strips in Spanish) http://www.garfield-es.com/ (More Garfield comic strips in Spanish) http://es.wikipedia.org/wiki/Garfield (Entry on Garfield in Spanish) http://en.wikipedia.org/wiki/Garfield (Entry on Garfield in English)

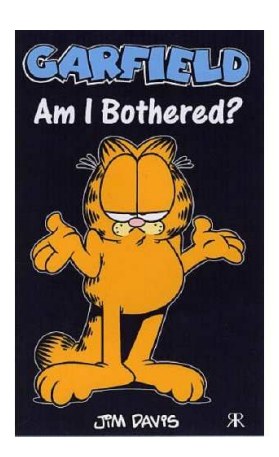

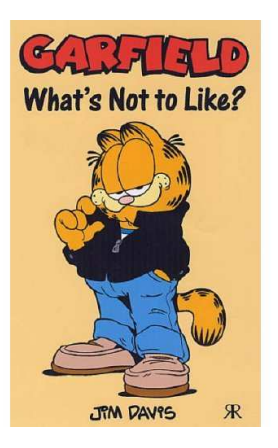

\* Davis, Jim. Garfield: Am I bothered? Ravette Publishing Ltd., 2007

\* Davis, Jim. Garfield: What's Not to Like? Ravette Publishing Ltd., 2007

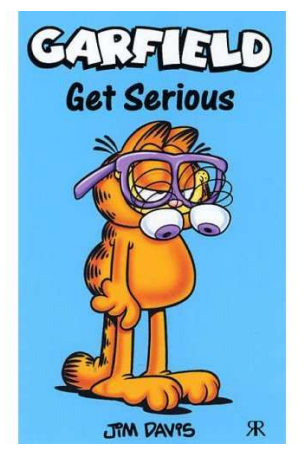

\* Davis, Jim. Garfield: Get Serious. Ravette Publishing Ltd., 2006

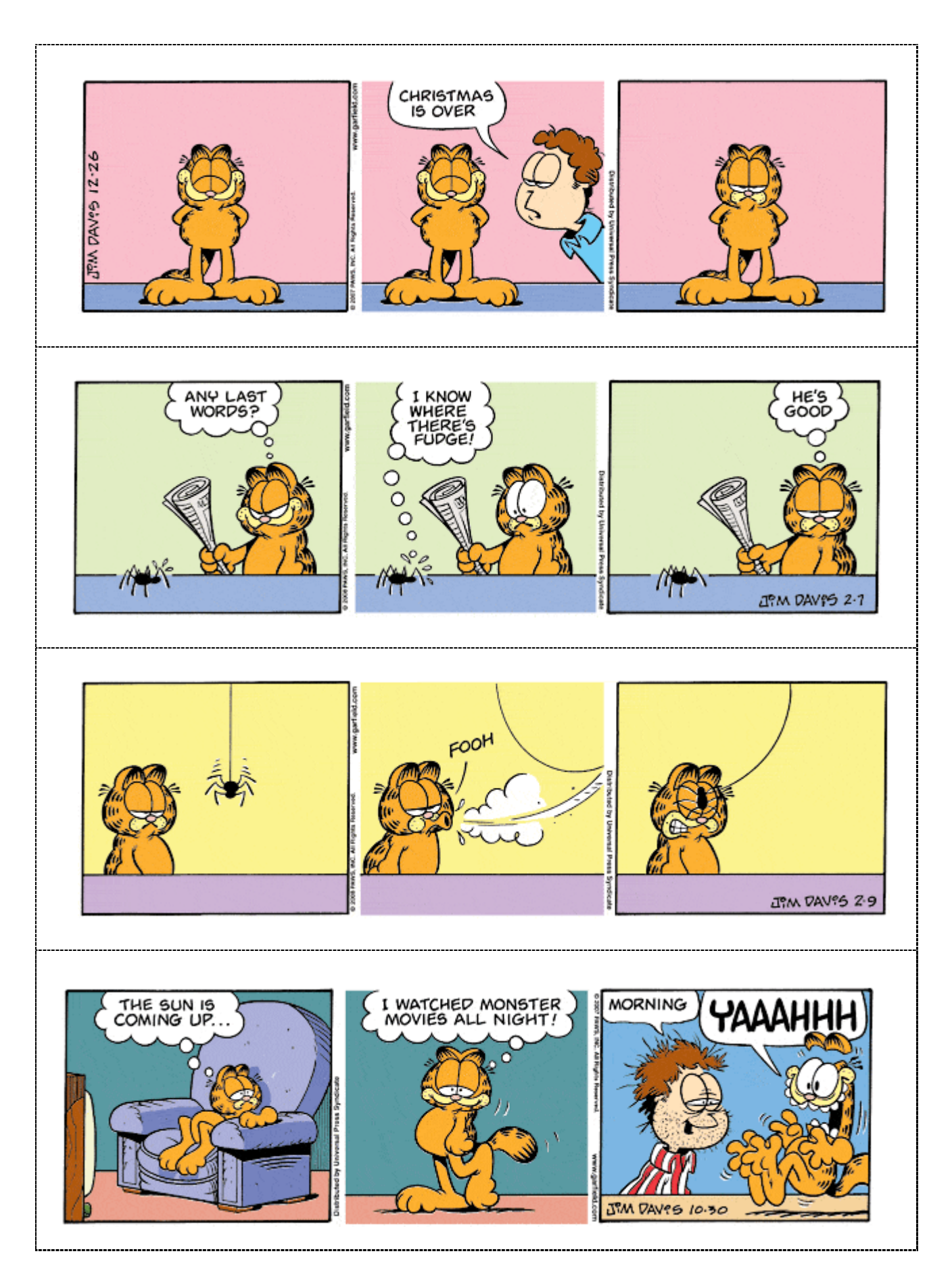

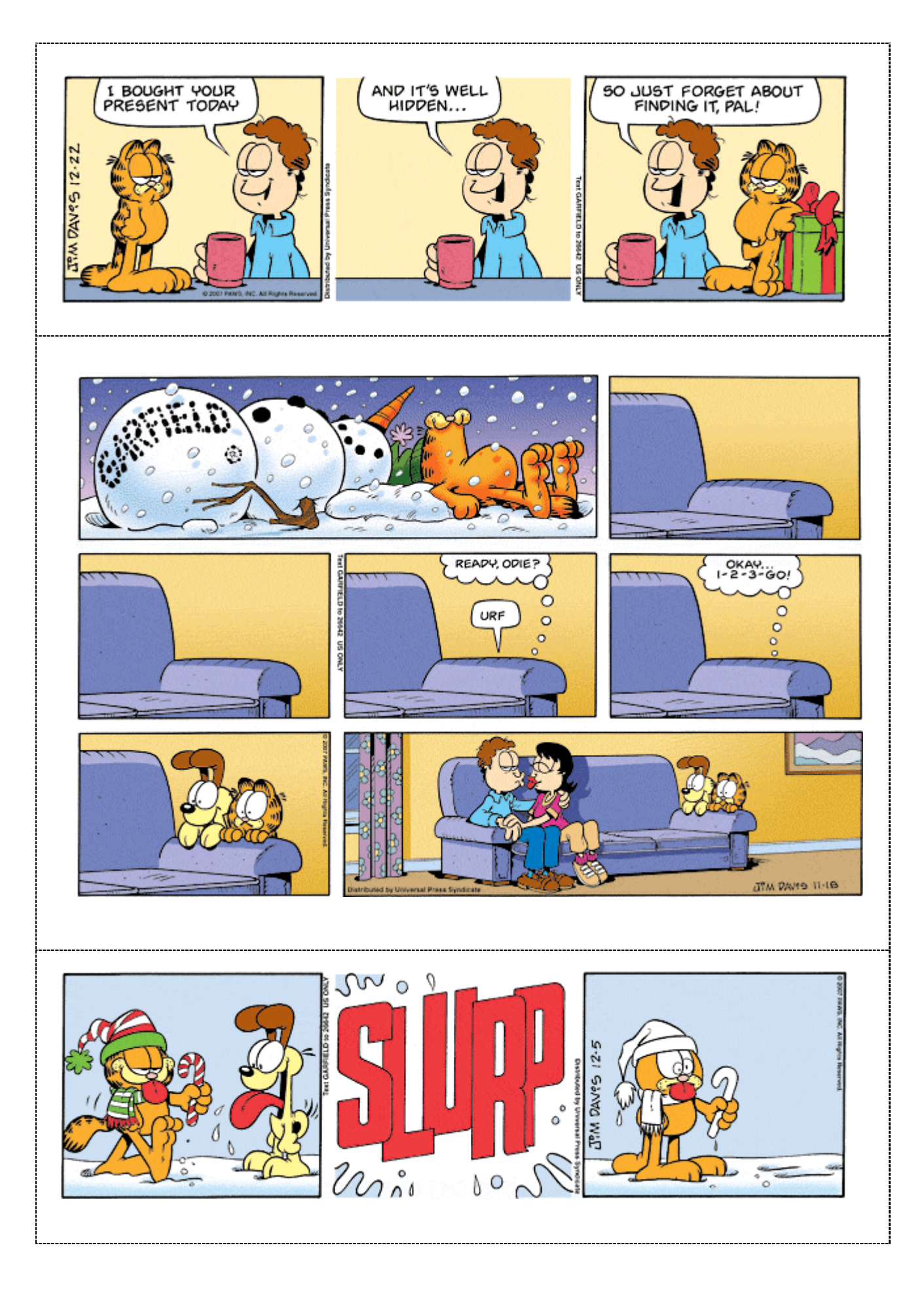

![](_page_31_Figure_2.jpeg)

#### Title: Ot, el Bruixot Author: Picanyol

#### Links: http://www.de0a18.net/imaginari/num3pag20/default.asp (Information about "Ot, el Bruixot") http://www.lamassanacomic.ad/ArticlesDiariAndorra/da09a436.PDF (Information about "Ot, el Bruixot")

![](_page_32_Picture_4.jpeg)

Picanyol. Ot, el Bruixot, 3. La Galera, 1998.

There are more volumes of Ot, el bruixot published by La Galera.

![](_page_32_Picture_7.jpeg)

Picanyol. Ot, el Bruixot, 4. La Galera, 1998.

![](_page_33_Picture_2.jpeg)

![](_page_34_Picture_2.jpeg)

![](_page_35_Picture_2.jpeg)

![](_page_36_Picture_2.jpeg)

![](_page_37_Picture_2.jpeg)

![](_page_38_Picture_2.jpeg)

#### Title: Different titles Author: Sergio Aragonés

Links: http://www.sergioaragones.com/ (Official site) http://www.groo.com/ (Site about 'Groo, the Wanderer', one of Sergio Aragones Characters) http://es.wikipedia.org/wiki/Sergio\_Aragon%C3%A9s (Entry on Sergio Aragonés)

![](_page_39_Picture_4.jpeg)

Aragonés, Sergio. Obras son Amores. Planeta de Agostini. (Spanish edition)

Aragonés, Sergio. Actions Speak. Dark Horse, 2002. (American edition)

![](_page_39_Picture_7.jpeg)

"This is one hundred and sixty pages of some of the wittiest comic strips from a true master of the form".

![](_page_39_Picture_9.jpeg)

Aragonés, Sergio. Silencio a Gritos. Planeta de Agostini. (Spanish edition)

Aragonés, Sergio. Louder than Words. Dark Horse, 1998. (American edition)

![](_page_39_Picture_12.jpeg)

"Winner in 1997 of Reuben, Eisner, and Harvey Awards, and widely regarded as one of the greatest living cartoonists, Sergio Aragonés proves again that a picture paints a thousand words, and a onepage strip is good for a million laughs!"

![](_page_40_Picture_2.jpeg)

Aragonés. Sergio. Groo, el Errante. Planeta de Agostini.

There are several volumes with the adventures of Groo, the Wanderer, a parody of Conan.

Aragonés, Sergio. Magnor, el Poderoso. Planeta de Agostini.

Parody of superheroes.

![](_page_40_Picture_7.jpeg)

![](_page_41_Picture_2.jpeg)

![](_page_42_Picture_2.jpeg)

![](_page_43_Figure_2.jpeg)

![](_page_44_Picture_2.jpeg)

![](_page_45_Picture_2.jpeg)

![](_page_46_Picture_0.jpeg)

#### Title: Calvin and Hobbes Author: Bill Waterson

Links: http://www.calvinyhobbes.com/ (Non official site) http://es.wikipedia.org/wiki/Calvin\_y\_Hobbes (Entry on Calvin and Hobbes) http://www.calvin-and-hobbes.org/ (Interactive site about Calvin and Hobbes) http://www.marcellosendos.ch/comics/hp/ (Lots of Calvin and Hobbes strips)

![](_page_47_Picture_4.jpeg)

Watterson, Bill. Calvin y Hobbes para principiantes. Ediciones B, 2007.

![](_page_47_Picture_6.jpeg)

Watterson, Bill. El Nuevo Calvin y Hobbes Clásico. Ediciones B, 2007.

![](_page_47_Picture_8.jpeg)

Watterson, Bill. En todas partes hay tesoros. Ediciones B.

![](_page_47_Picture_10.jpeg)

Watterson, Bill. Cada cosa a su tiempo. Ediciones B.

![](_page_48_Figure_2.jpeg)

![](_page_49_Picture_2.jpeg)

## BOOKS ABOUT COMIC BOOKS

![](_page_50_Picture_3.jpeg)

Paul Gravett **& Peter Stanbury**  Gravett, Paul; Stanbury, Peter. Great British Comics. Aurum Press Ltd., 2006

"Great British Comic Books transports you through more than one hundred years of Britain's bizarre weekly comics, newspapers strips, magazines and graphic novels from their secret origins to today's cutting edge".

![](_page_50_Picture_7.jpeg)

Mishon, Joel; Beardwell, Ed. Cartoon Workshop: how to create humour. Collins, 2003.

 "This practical, inspiring and entertaining book takes you on a fascinating journey through the process of creating cartoons. Along the way, you'll discover how to combine the two key elements that makes a succesful cartoon – the humorous idea and the way in which it is drawn".

![](_page_50_Picture_10.jpeg)

Scott, McCloud. Understanding Comics: The Invisible Art. HarperCollins, 1994.

A must read  $***$  \* \* \*

"This is an exploration of the history, meaning, and art of comics and cartooning. Using comics to examine the medium itself, the author takes the form of a cartoon character and explains the structure, meaning, and appeal of comics, and provides a running analysis of comics as art, literature, and communication. He reaches back to pre-Columbus picture manuscripts and Egyptian monuments to trace the history of the comics and examines their place in today's pop culture".

![](_page_51_Picture_2.jpeg)

Scott, McCloud. Making Comics. HarperCollins, 1996.

Another must read  $***$  \* \*

Making Comics is another important book for comics in general, its chapter topics are of immediate relevance, with lots of solid practicals".

![](_page_51_Picture_6.jpeg)

Scott, McCloud. Reinventing Comics. HarperCollins, 2000.

Highly recommended

![](_page_51_Picture_9.jpeg)

Mankoff, Robert (editor). The Complete Cartoons of the "New Yorker". Black Dog & Leventhal Publishers Inc, 2004.

"It is the definitive and largest-ever collection of cartoons which have appeared in "New Yorker" magazine since the 1920s: the best from every decade, plus decade-by-decade essays by prominent writers. Then, bound within the paperback cover is a DVD featuring every cartoon ever published in "New Yorker" - now, all 70,000 of them!"

![](_page_52_Picture_2.jpeg)

**Guiral, A,, Yesus, Herrero de Castro, R., Moliné, A., Yugo, J., Virtutia, A., Marín, R. And Galvez, Pepe.** *Del Tebeo al Manga: una Historia de los Cómics. 1. Los Cómics en la Prensa Diaria: Humor y Aventuras.* **Panini Comics, 2007.** 

This volume deals with the origin of comics and its development in newspapers. It provides biographies of lots of comic book artists and information about lots of comic strips of that period.

![](_page_52_Picture_5.jpeg)

**Guiral, A,, Yesus, Herrero de Castro, R., Moliné, A., Yugo, J., Virtutia, A., Marín, R. And Galvez, Pepe.** *Del Tebeo al Manga: una Historia de los Cómics. 2. Tiras de Humor Crítico para Adultos***. Panini Comics, 2007.** 

This volume is divided in two sections. The first one provides information about the most important authors and comic stripsin the USA since the middle of the 20th Century.The second one offers information about comic strips from Europe, South America, Asia and Oceania.

![](_page_52_Picture_8.jpeg)

**Guiral, A,, Yesus, Herrero de Castro, R., Moliné, A., Yugo, J., Virtutia, A., Marín, R. And Galvez, Pepe.** *Del Tebeo al Manga: una Historia de los Cómics. 3. El Comic Book: superheroes y otros géneros***. Panini Comics, 2008.** 

It deals with the origin of superheroes in comic books and the development of other genres.

This is the third volumen of a total of twelve. The following volumes will appear soon and they will cover other aspects of comic books.

![](_page_53_Picture_2.jpeg)

#### Moix, Terenci. Historia Social del Cómic. Bruguera, 2007.

Terenci Moix analyses comic books from a social and ideologic point of view. He considers that comic books are a popular form of art such as cinema, songs and radio programmes.